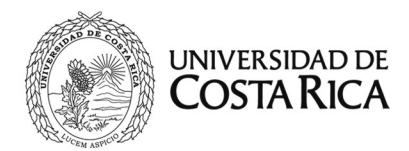

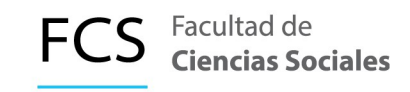

## **Unidad de Servicios Informáticos**

# **2019**

# **Informe de Labores**

**Coordinadora** Licda. Kattia Solano Quirós

**Colaboradores** Javier Castro Matamoros Geremy Bermúdez Guillén Josué Watson Chavarría

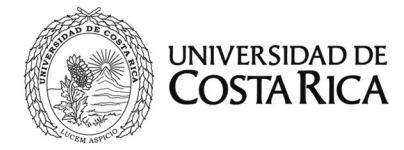

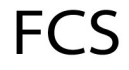

## Contenido

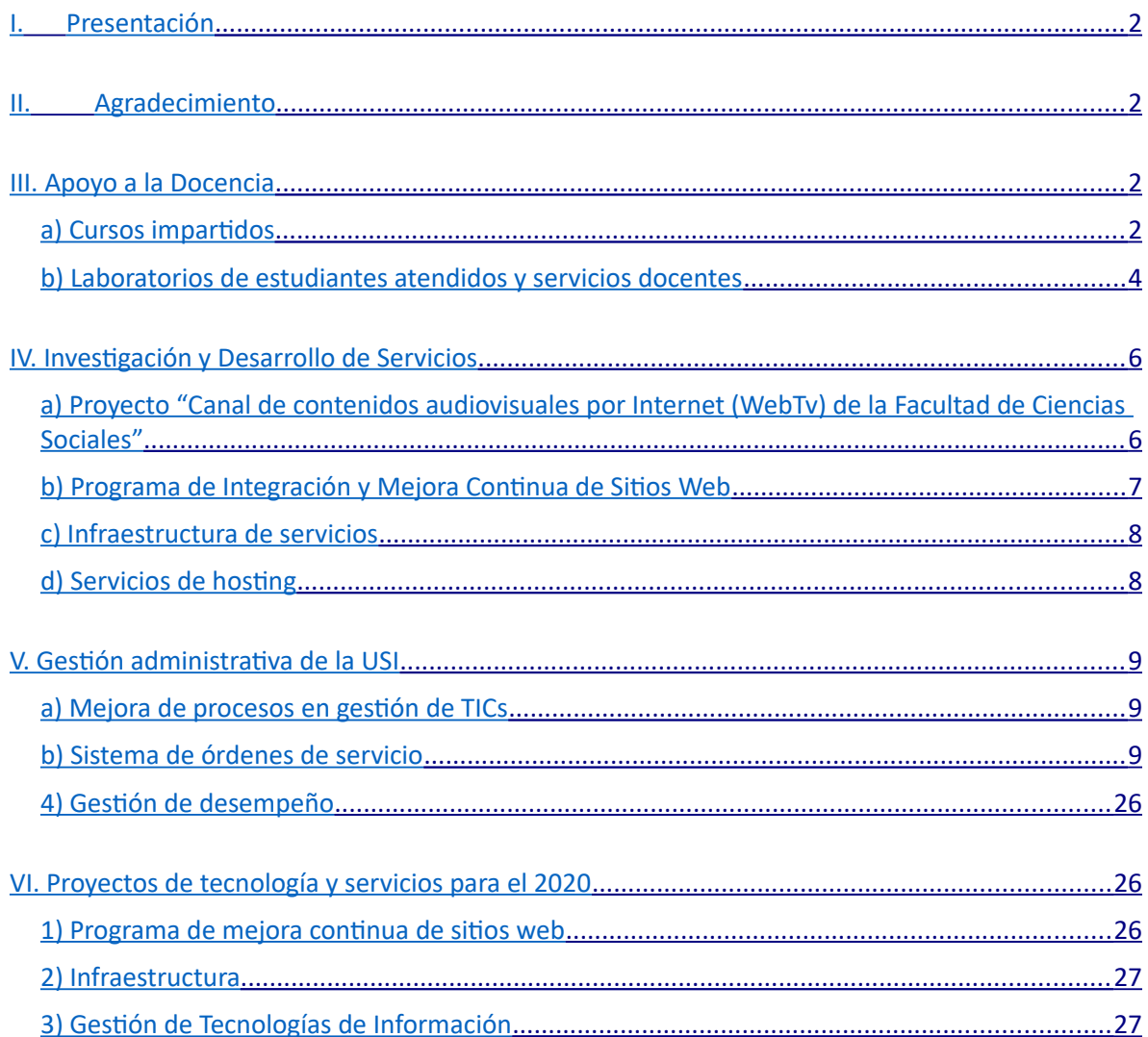

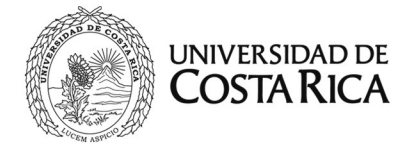

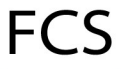

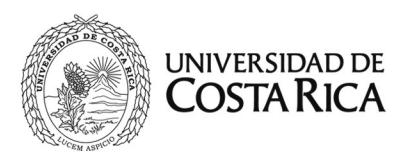

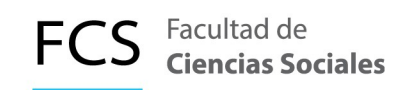

## **Informe de Labores Período 2019**

#### <span id="page-3-0"></span>**I. Presentación**

El presente informe de labores de la Unidad de Servicios Informáticos (USI) de la Facultad de Ciencias Sociales, expone los logros alcanzados durante el período 2019 en cuatro áreas de aplicación:

1) apoyo a la docencia; 2) investigación y desarrollo de servicios; 3) gestión administrativa y;

4) tecnologías y servicios para el 2020

El apoyo a la docencia lo compone el hardware y software utilizado para la práctica directa de la docencia de nuestra facultad; el área de investigación y desarrollo abarca la investigación y propuestas de proyectos en tecnologías de información y comunicaciones para ofrecer anualmente a los usuarios de la Facultad; la gestión administrativa lo compone la gestión de TI para lograr alcanzar los objetivos propuestos durante el año y la cuarta área que la compone los aquellos proyectos culminados o en proceso de desarrollo para el fortalecimiento de las TICs en la Facultad de Ciencias Sociales.

#### <span id="page-3-2"></span>**II. Agradecimiento**

Como en los años anteriores, todos estos productos y servicios son el resultado del trabajo en equipo y esfuerzo de los colaboradores de esta Unidad, por cumplir los objetivos y metas propuestas a lo largo del año.

A ellos, mi agradecimiento tan valiosa contribución y el reconocimiento por la dedicación con la que ejecutan sus labores diarias.

#### <span id="page-3-1"></span>**III. Apoyo a la Docencia**

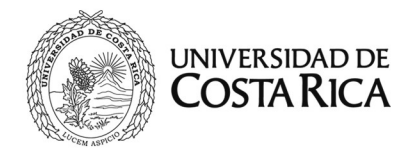

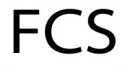

#### <span id="page-4-0"></span>**a) Cursos impartidos**

El laboratorio N° 512 de la Facultad de Ciencias Sociales fue utilizado por la Sección de Archivística, Escuela de Psicología, Escuela de Geografía, Posgrado de Estudios de Evaluación de Proyectos de Desarrollo, Escuela de Ciencias Política y Escuela de Trabajo Social (Cuadro 1 y 2).

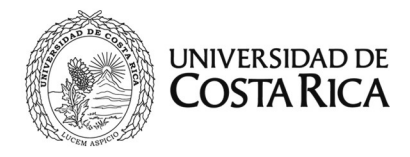

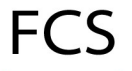

#### **Cuadro 1. Cursos impartidos en el laboratorio 512 de la Facultad de Ciencias Sociales durante el I Semestre 2019**

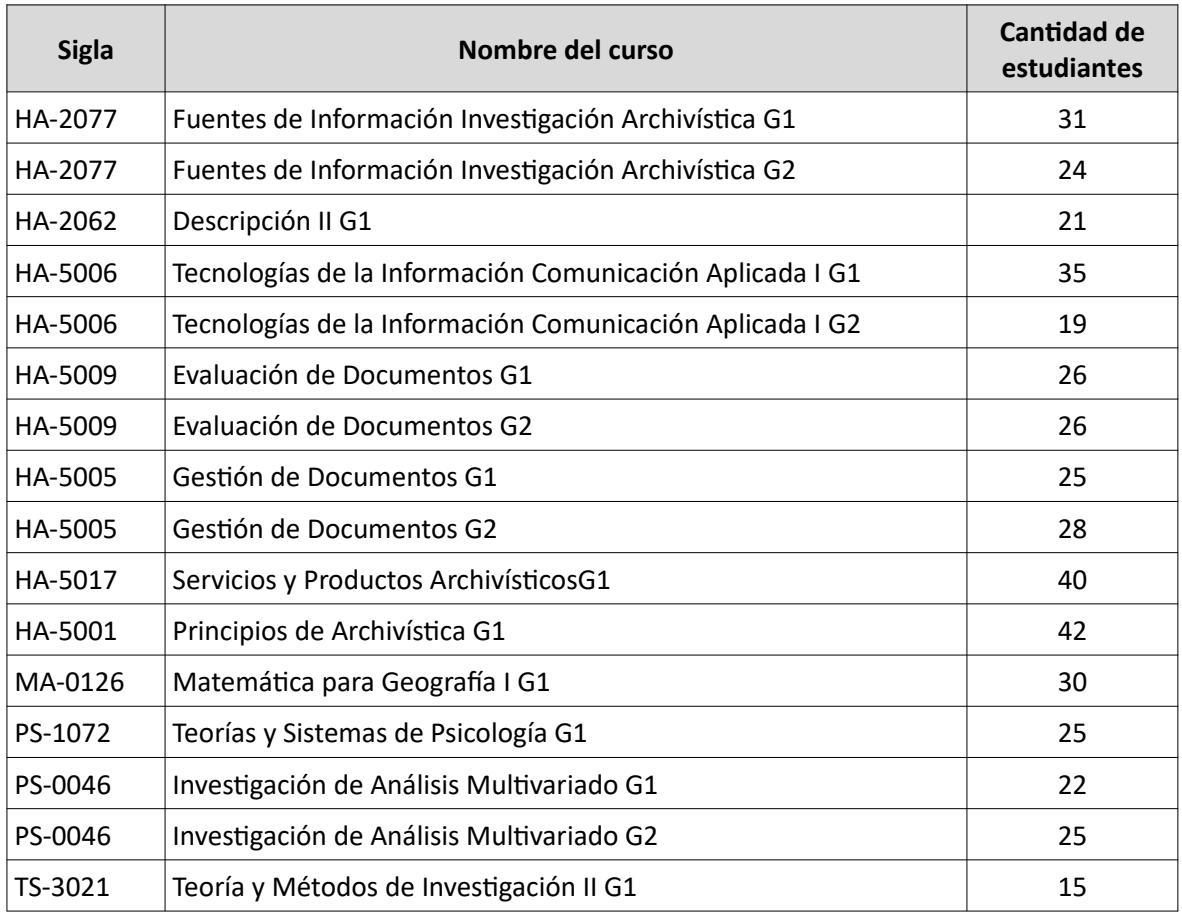

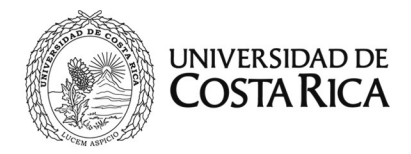

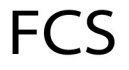

#### **Cuadro 2. Cursos impartidos en el laboratorio 512 de la Facultad de Ciencias Sociales durante el II Semestre 2019**

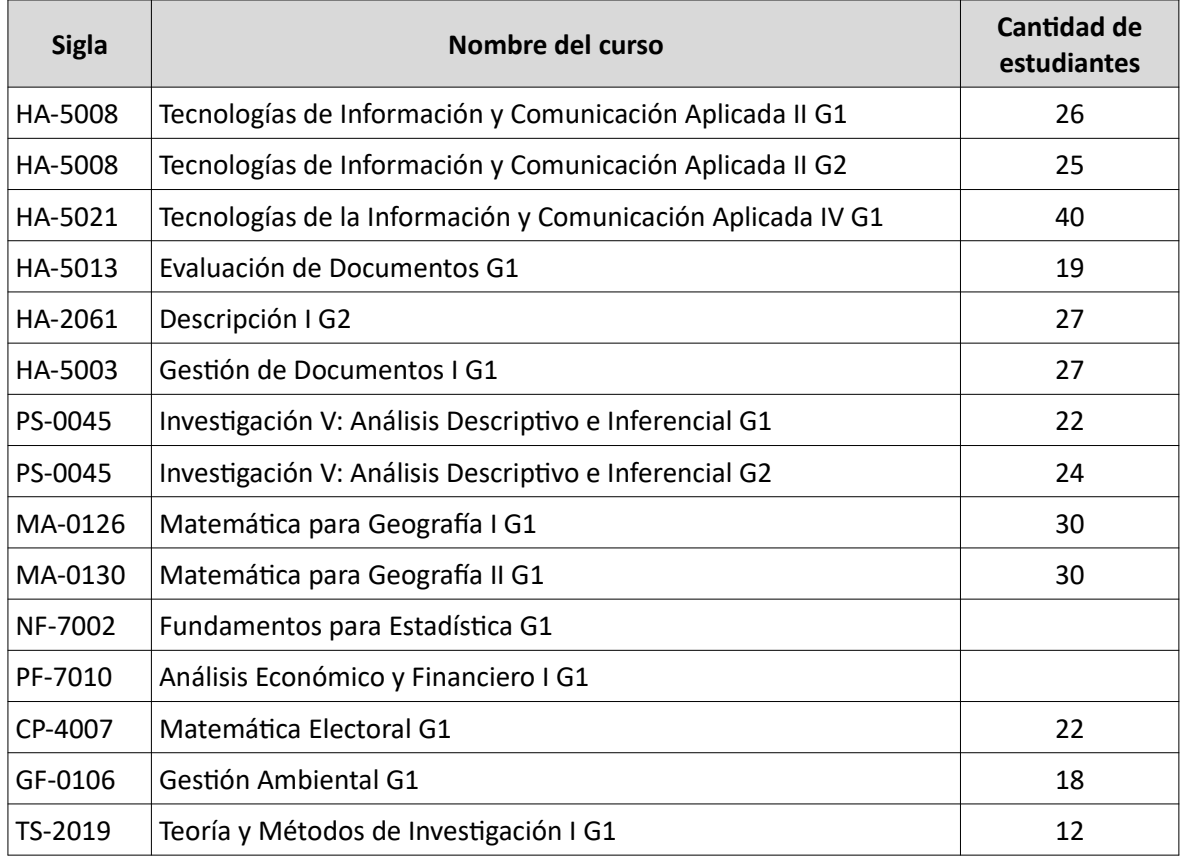

Adicionalmente, se brindó colaboración al Posgrado de Estudios de Evaluación de Proyectos de Desarrollo, a la Escuela de Geografía para impartir una serie de talleres y a la Biblioteca Eugenio Fonseca Tortós para impartir charlas de capacitación en el uso de sistemas bibliográficos.

El Programa Institucional para el Adulto Mayor (PIAM) durante el II Semestre solicitó el laboratorio 512 para impartir lecciones en el uso de redes sociales a un grupo de adultos mayores.

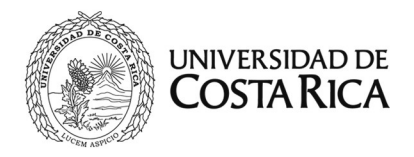

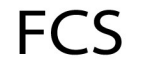

#### <span id="page-7-0"></span>**b) Laboratorios de estudiantes atendidos y servicios docentes**

El apoyo a las actividades docentes incluye el soporte técnico que se ofrece a los equipos ubicados en los laboratorios de cómputo del Decanato de Ciencias Sociales y de las escuelas de Geografía, Historia y Antropología, así como los equipos para uso de los estudiantes en la Biblioteca Eugenio Fonseca Tortós.

En total se ha instalado 128 nuevos equipos de cómputo y dicho soporte ha sido trabajo del Área de Soporte Técnico conformado por Geremy Bermúdez y Josué Watson, con el apoyo de Javier Castro.

En cuanto a la utilización del laboratorio N° 513 de uso exclusivo para los estudiantes, tenemos la siguiente estadística semestral y por unidades académicas (Cuadro 3).

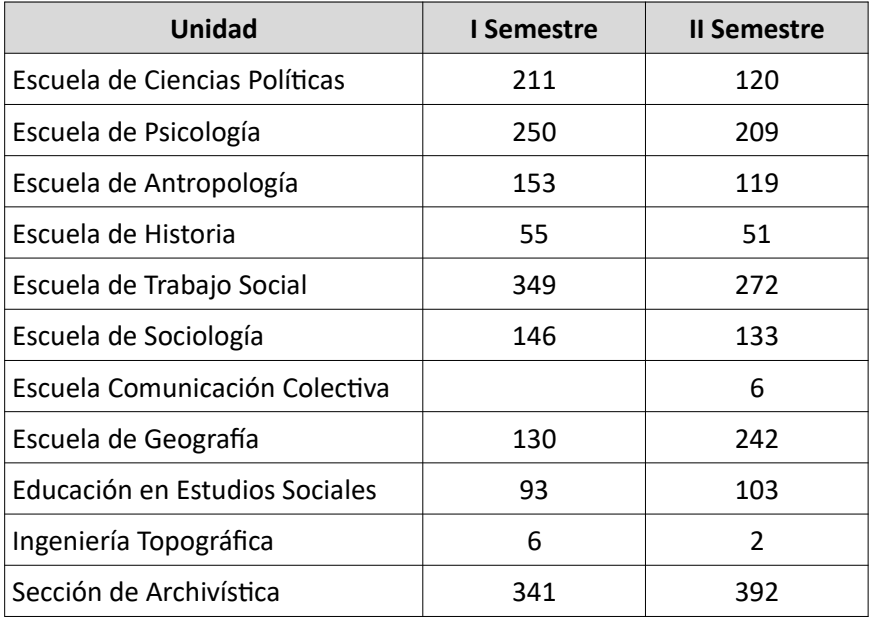

#### **Cuadro 3. Utilización del laboratorio de cómputo N° 513 para durante el año 2019**

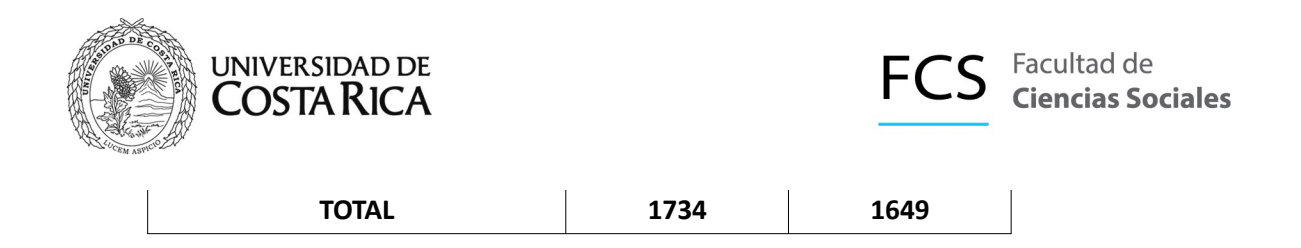

El sistema de órdenes de servicio nos permite elaborar la estadística cuantitativa con el número de estudiantes que se atendieron en ventanilla (Cuadro 4).

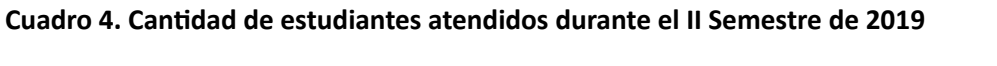

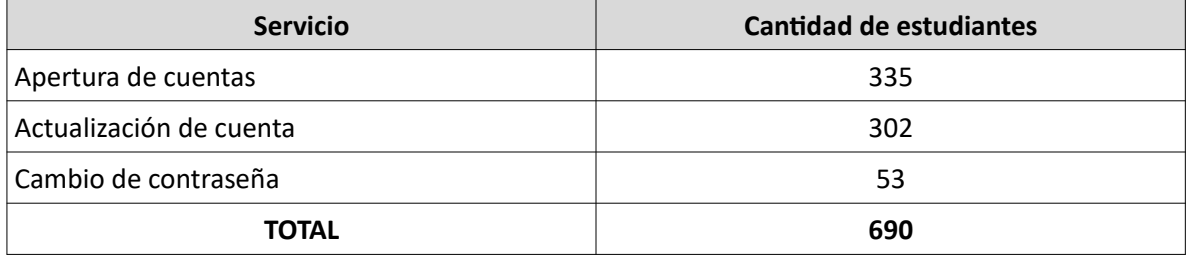

En cuanto al software solicitado por los docentes que imparten lecciones en los diferentes laboratorios que se brinda soporte técnico informático, se lista a continuación en el Cuadro 5.

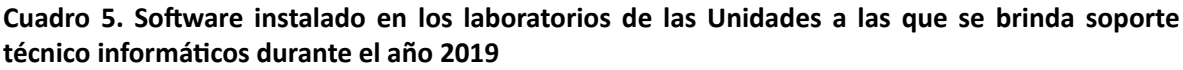

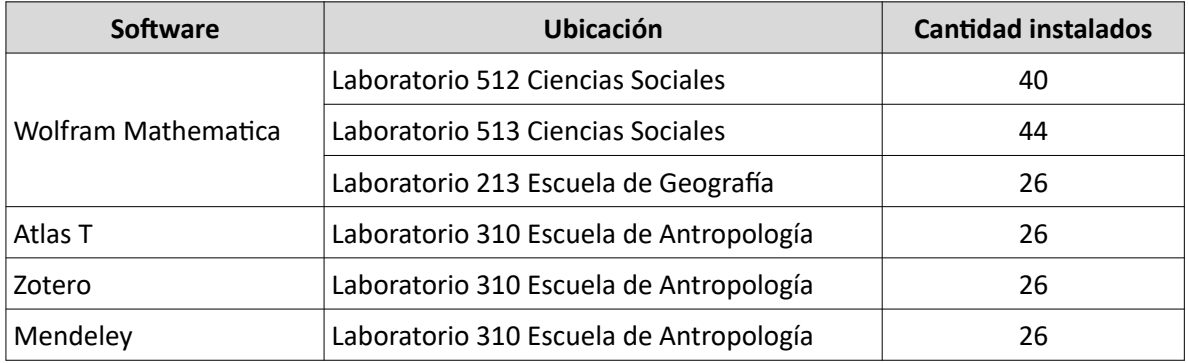

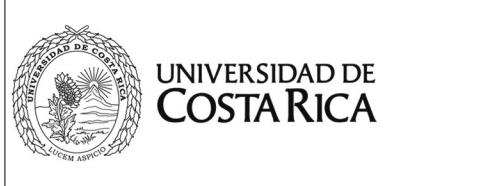

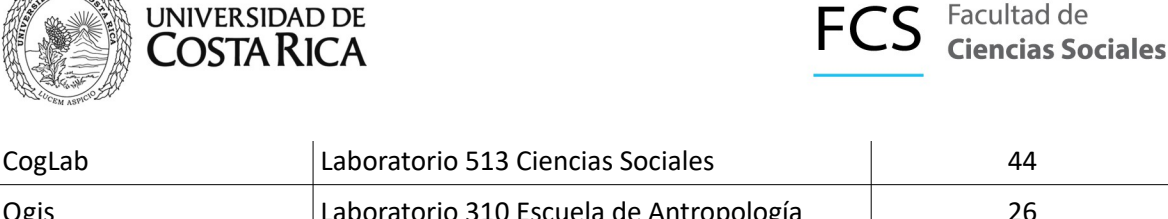

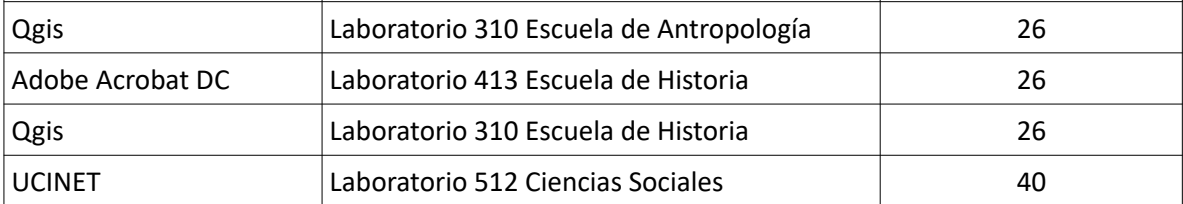

#### <span id="page-9-1"></span>**IV. Investigación y Desarrollo de Servicios**

#### <span id="page-9-0"></span>**a) Proyecto "Canal de contenidos audiovisuales por Internet (WebTv) de la Facultad de Ciencias Sociales"**

El proyecto "Canal de contenidos audiovisuales por Internet (WebTv) de la Facultad de Ciencias Sociales", más conocido como WebTv es una de las herramientas de multimedia enteramente diseñada, desarrollada, gestionada y mantenida por el señor Javier Castro Matamoros.

El año 2019 cerró con 803 videos en la plataforma y se recibieron 5254 visitas de los siguientes países (los primeros diez):

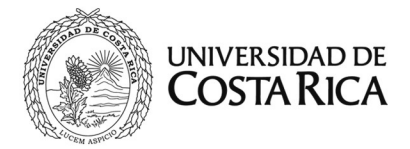

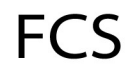

#### 4230 Costa Rica

- 191 Estados Unidos
- 132 España
- 128 México
- 88 Perú
- 76 Guatemala
- 49 Argentina
- 46 Chile
- 38 Colombia
- 38 Francia

#### <span id="page-10-0"></span>**b) Programa de Integración y Mejora Continua de Sitios Web**

El Programa de Integración y Mejora Continua de Sitios Web es un proyecto creado en el año 2017 y tiene como objetivo mantener y brindar de forma continua, un estándar de formato a los sitios web de la Facultad, siguiendo los lineamientos propuestos por el Manual de Identidad Visual de la Oficina de Divulgación de la Universidad de Costa Rica.

Las actividades de este programa son realizadas a cargo del señor Josué Watson Chavarría, con el apoyo de Kattia Solano Quirós, y han consistido durante año 2019 en el diseño y desarrollo de los siguientes sitios web:

- 1) Página web noticias FCS (pantallas)
- 2) Observatorio del Agua y Cambio Global
- 3) Posgrado de Geografía
- 4) Facultad de Ciencias Sociales

Adicionalmente, como parte de las mejoras a los sitios web en producción, se ha trabajado con la Escuela de Geografía, Revista Reflexiones, Revista de Ciencias Sociales y Facultad de Ciencias Sociales, instalando complementos y módulos específicos para que los usuarios puedan acceder a más y mejor contenido y para las Unidades, obtener estadísticas para la toma de decisiones.

Otra de las actividades de este programa, es la capacitación a los usuarios para que puedan ingresar la información que consideren pertinente en sus sitios web. Es así, como los usuarios del

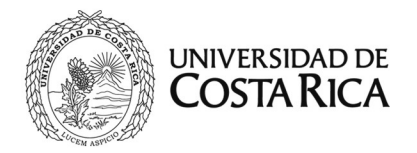

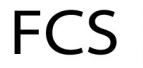

Centro de Investigación en Antropología, la Revista Reflexiones, la Revista de Ciencias Sociales y el Observatorio del Agua y Cambio Global, recibieron capacitación en el 2019 para actualizar la información de sus sitios y generar el contenido que requieren en sus Unidades.

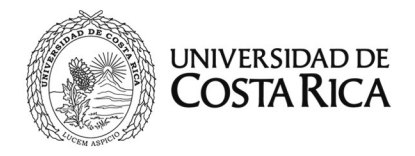

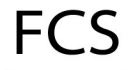

#### <span id="page-12-1"></span>**c) Infraestructura de servicios**

La infraestructura de los servicios que se ofrecen a los usuarios de la Facultad de Ciencias Sociales, la componen servidores físicos como virtuales. En la actualidad, se tiene a disposición 5 equipos físicos:

- 1) Servidor CIHAC
- 2) Servidor WEBTV;
- 3) Servidor JARVIS y
- 4) Servidor de desarrollo
- 5) Servidor de Dominio RedFCS

El servidor denominado JARVIS, es el equipo mediante el cual se realiza la gestión de virtualización que posee la Unidad, y de cuyo hardware podemos disponer para crear nuevos servidores virtuales. Así, de un único servidor físico, podemos tener varios servidores que permiten implementar los nuevos servicios que se ofrecen en la Facultad.

En este momento tenemos en funcionamiento cinco máquinas virtuales para ofrecer apoyo a la docencia y la gestión administrativa de las unidades del Decanato y de la USI:

- 1) Servidor Atom para cursos de Archivística Atom
- 2) Sistema de reporte de servicio técnico Ticketing
- 3) Servidor de respaldo de dominio Galatea
- 4) Servidor de archivos para la Biblioteca Eugenio Fonseca T.
- 5) Servidor de archivos para correspondencia del Decanato
- 6) Servidor para servicios varios en sistemas web

#### <span id="page-12-0"></span>**d) Servicios de hosting**

La Unidad de Servicios Informáticos ha autorizado y gestionado el hosting (alojamiento) desde hace muchos años, un servidor virtual proporcionado por el Centro de Informática, donde se alojan los sitios web de la Facultad.

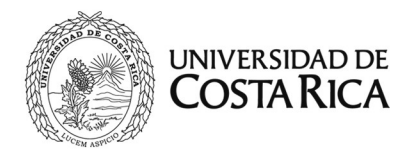

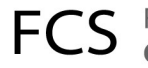

Para el correcto uso de este servicio, esta Unidad estableció una serie de condiciones de uso del servicio, las cuales se remiten al usuario para su conocimiento y remita con el visto bueno un formulario de formalización del servicio y el entendimiento de los términos y condiciones, con lo que se procede a realizar el alojamiento del sitio web.

En el año 2019, se recibió solicitud de alojamiento de las siguientes Unidades:

- 1. Programa de Educación Abierta (Escuela de Trabajo Social)
- 2. Centro de Investigación y Estudios Políticos (Escuela de Ciencias Políticas)
- 3. Geomedios (Escuela de Geografía y Escuela Comunicación Colectiva)

#### <span id="page-13-1"></span>**V. Gestión administrativa de la USI**

#### <span id="page-13-0"></span>**a) Mejora de procesos en gestión de TICs**

Posterior al proceso de auditoría en TICs realizado en el año 2018, esta coordinación ha seguido trabajando continuamente en mejorar los procesos de gestión de TICs, investigando y desarrollando la documentación necesaria de forma que los servicios críticos ofrecidos cuenten con su debido protocolo de implementación, tanto para los usuarios como apoyo del personal de la Unidad de Servicios Informáticos.

El año 2019 se implementaron los siguientes protocolos y normas a nivel de RedFCS:

1) Condiciones de uso de los laboratorios de cómputo de la Facultad de Ciencias Sociales 2) Nomenclatura para el uso del servicio de DHCP de la Facultad de Ciencias Sociales

Adicionalmente, se confeccionó el Manual de Organización y Funciones de la Unidad de Servicios Informáticos, el cual fue aprobado en la sesión 18-2019 del Consejo Asesor de Facultad de Ciencias Sociales, el día 28 de febrero de 2019. Con este manual se pretende tener un instrumento que describa las diferentes áreas orgánicas de la Unidad de Servicios Informáticos y las funciones específicas del personal informático y a nivel de coordinación de la Unidad.

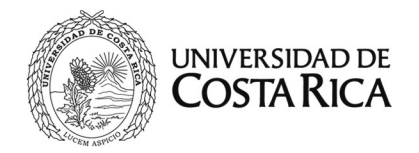

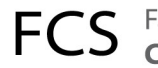

#### <span id="page-14-0"></span>**b) Sistema de órdenes de servicio**

El sistema de órdenes de servicio entró en funcionamiento en agosto de 2017 ofreciendo 52 servicios a los usuarios de la Facultad de Ciencias Sociales. Además de gestionar las órdenes de servicios y asignarlas a los diferentes técnicos y profesionales, el sistema permite generar estadísticas según la clase de servicio ofrecido, cuántas órdenes atendió un colaborador o las áreas de la Unidad que más demanda de servicios tiene.

En el año 2018, se ofrecían 58 servicios y para el año 2019, éstos incrementaron en 62 los ofrecidos a los usuarios. Entre los nuevos servicios ofrecidos tenemos los relacionados los registros de DNS, base de datos, firewall y al dominio de RedFCS.

En el Cuadro 5 podemos observar los temas de ayuda o servicios ofrecidos a los usuarios, donde se listan los temas en los cuales se ofreció atención técnica informática.

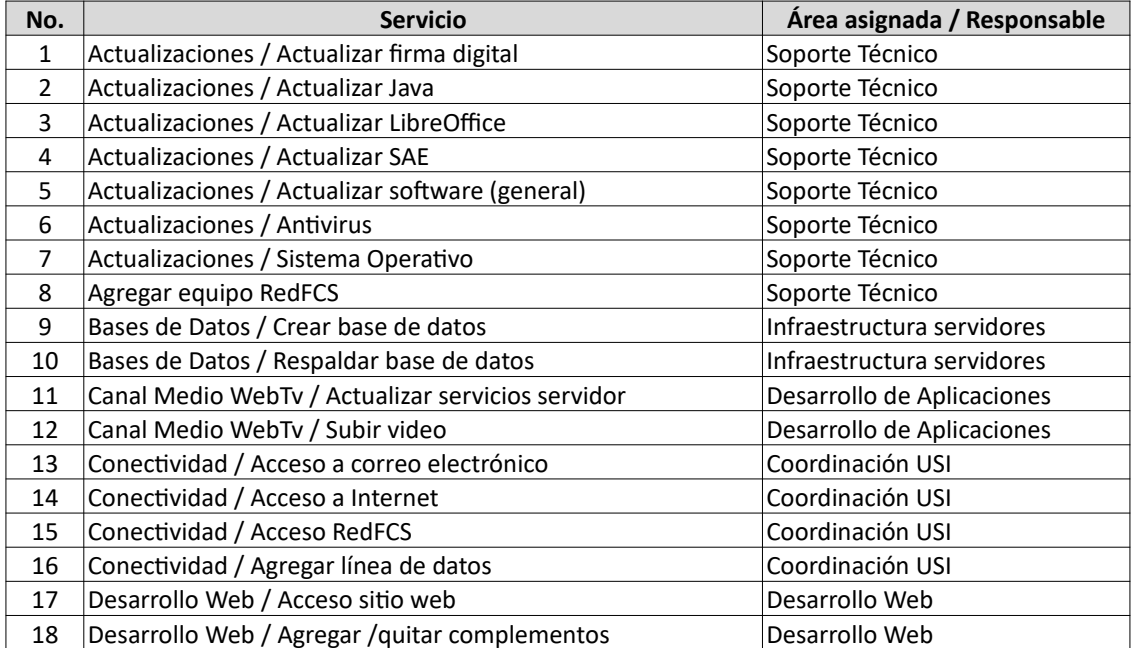

#### **Cuadro 6. Cantidad de servicios ofrecidos a la Facultad de Ciencias Sociales en el año 2018**

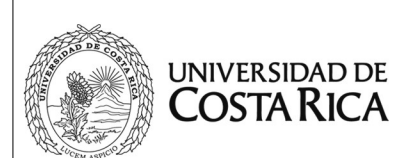

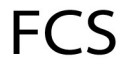

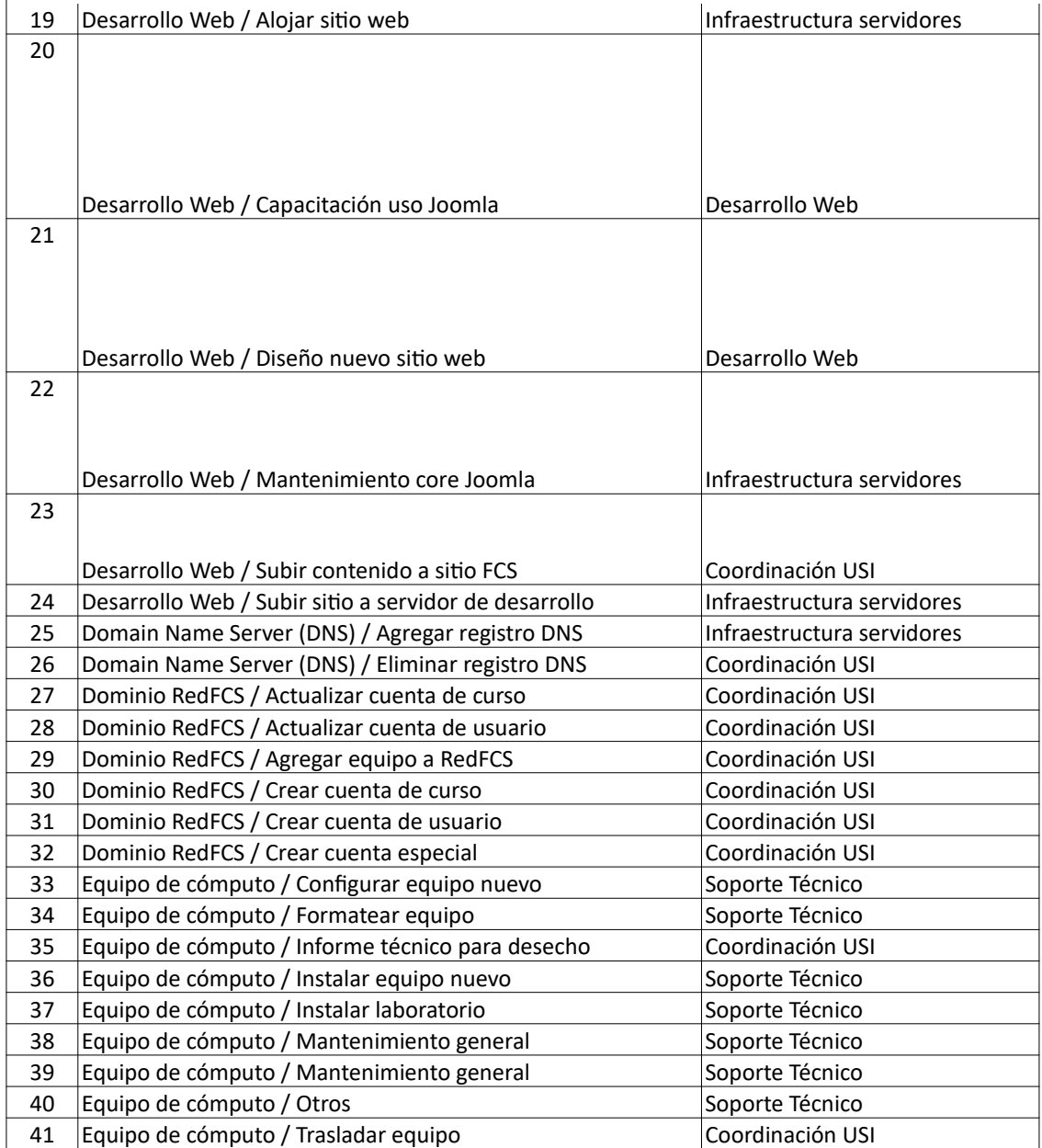

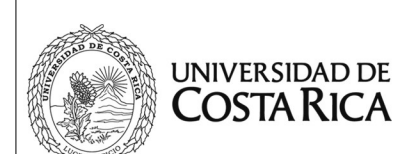

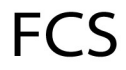

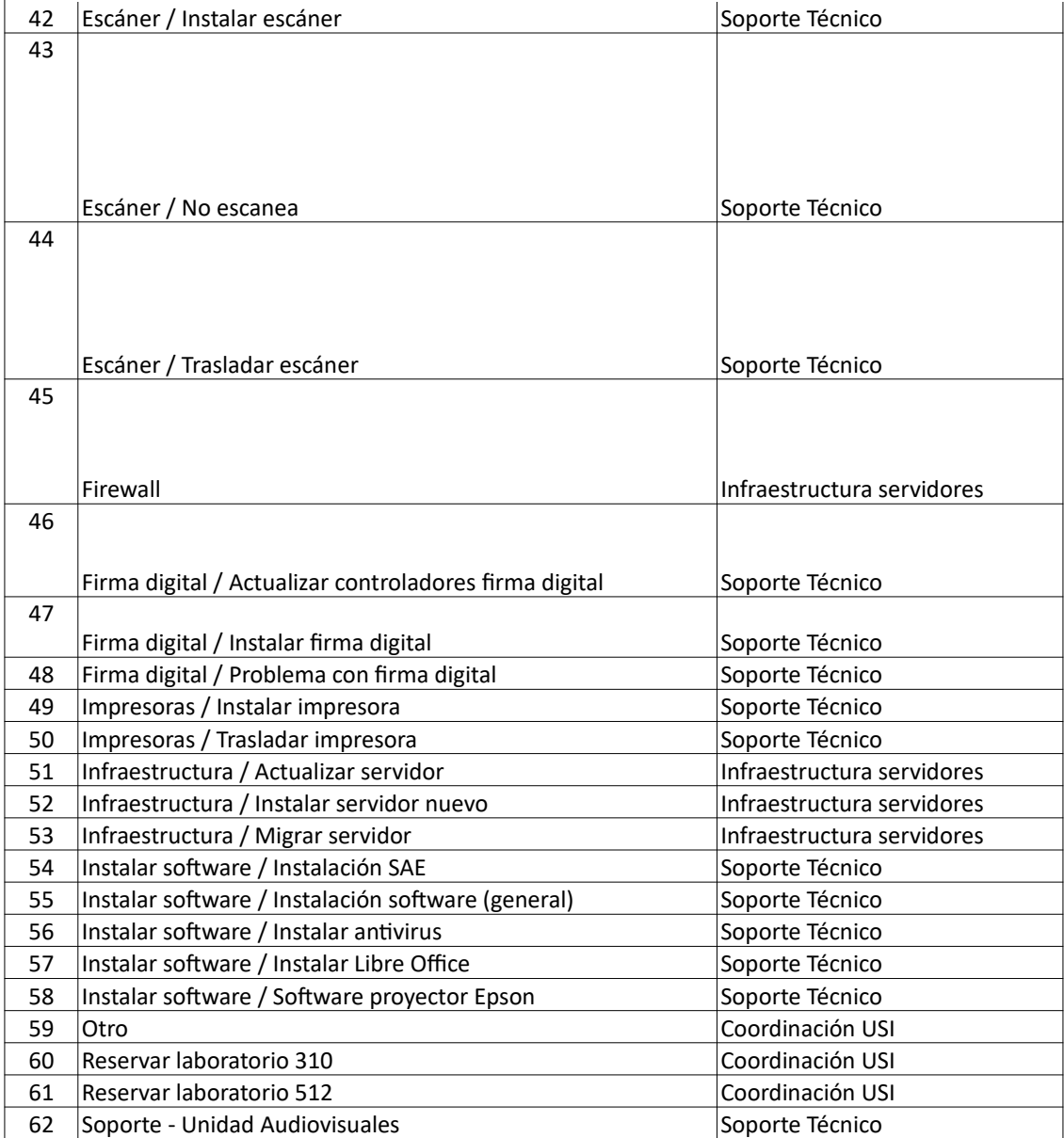

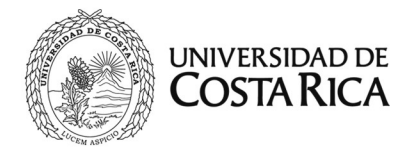

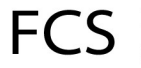

En cuanto a la cantidad de órdenes de servicio abiertas en el sistema, tenemos que 400 órdenes fueron puestas por los usuarios de las escuelas de Antropología, Historia, Geografía, revistas de la Facultad, así como las bibliotecas, posgrados y centros de investigación (Cuadro 6).

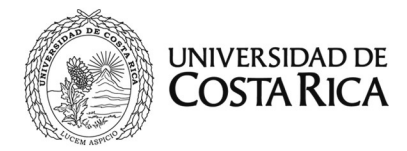

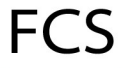

#### **Cuadro 7. Cantidad de órdenes de servicios atendidas durante el 2019 en la Unidad de Servicios Informáticos**

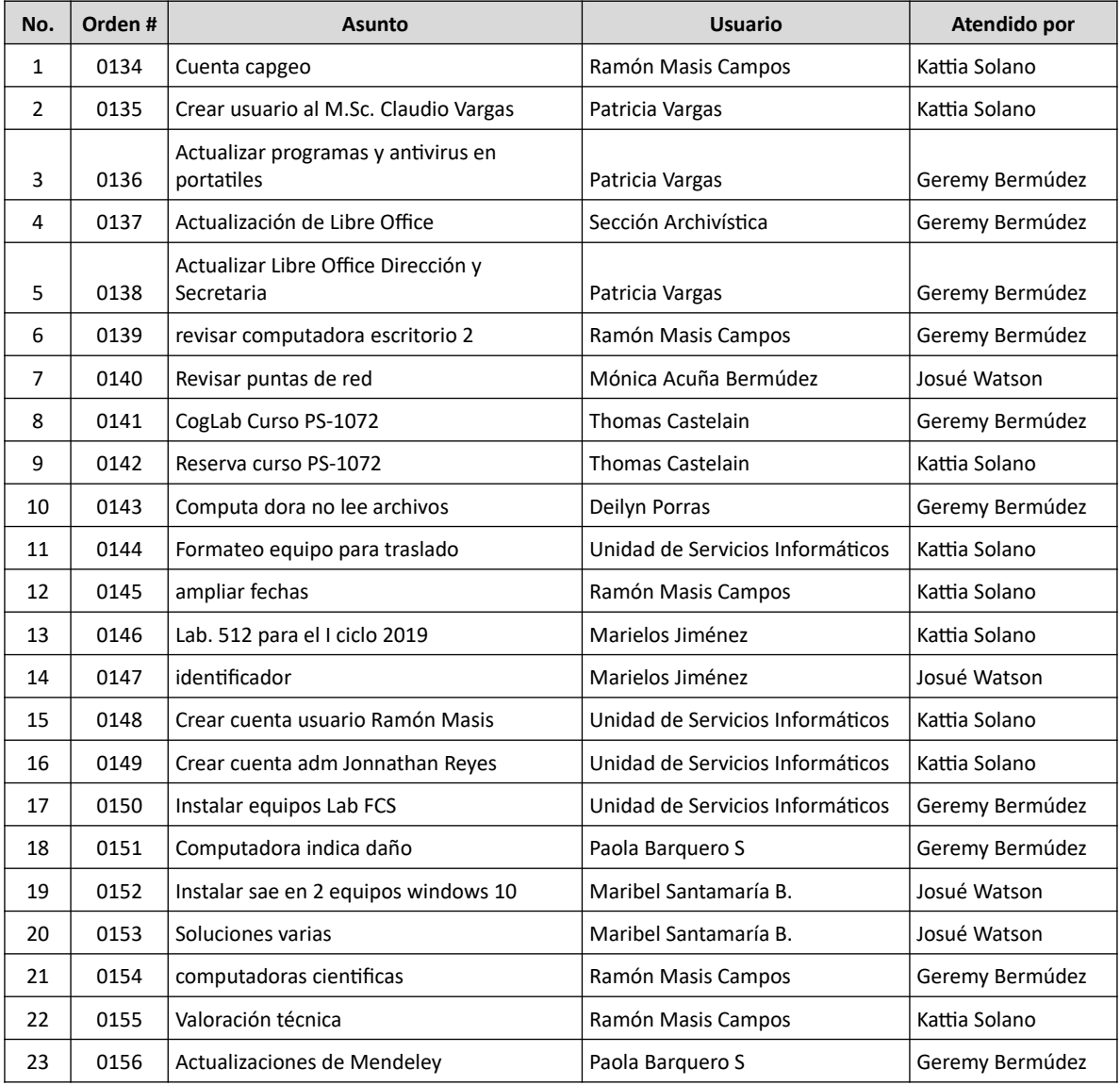

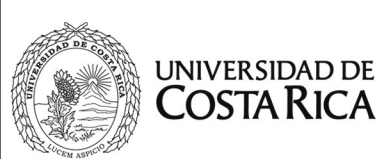

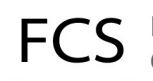

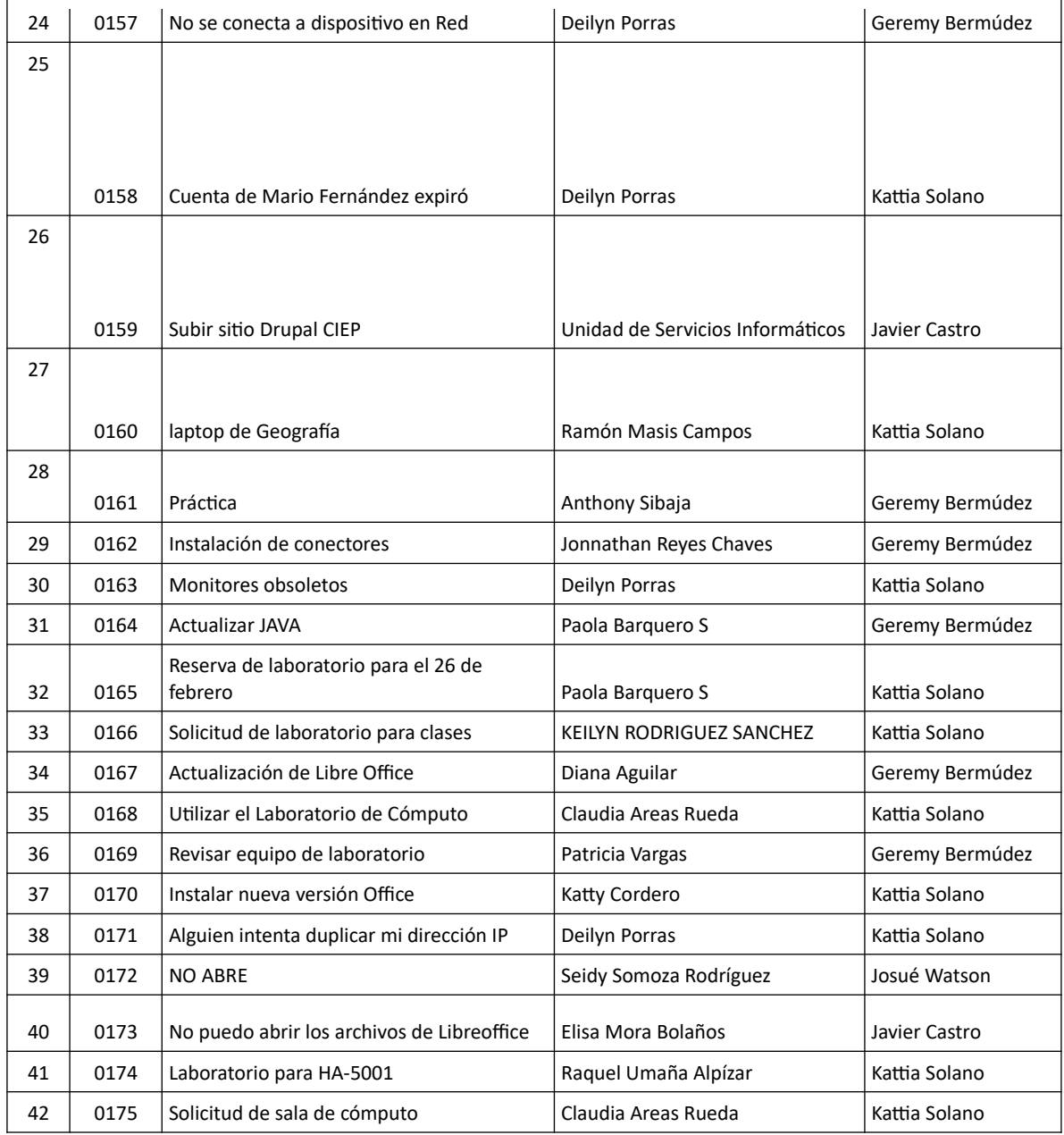

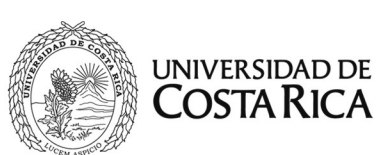

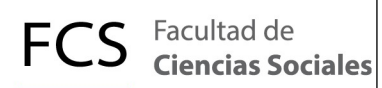

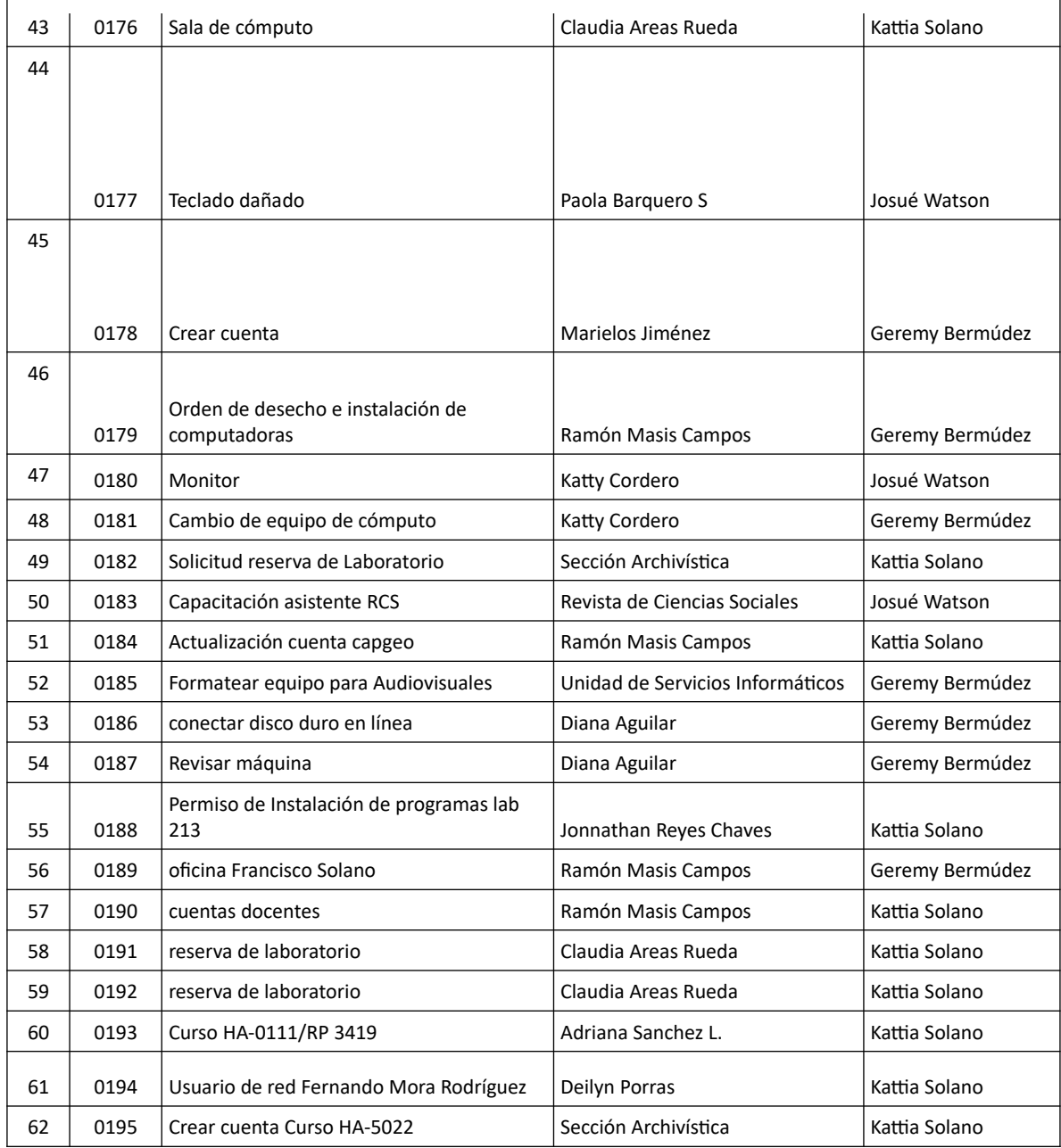

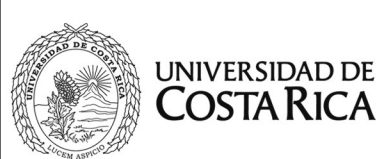

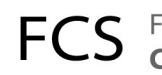

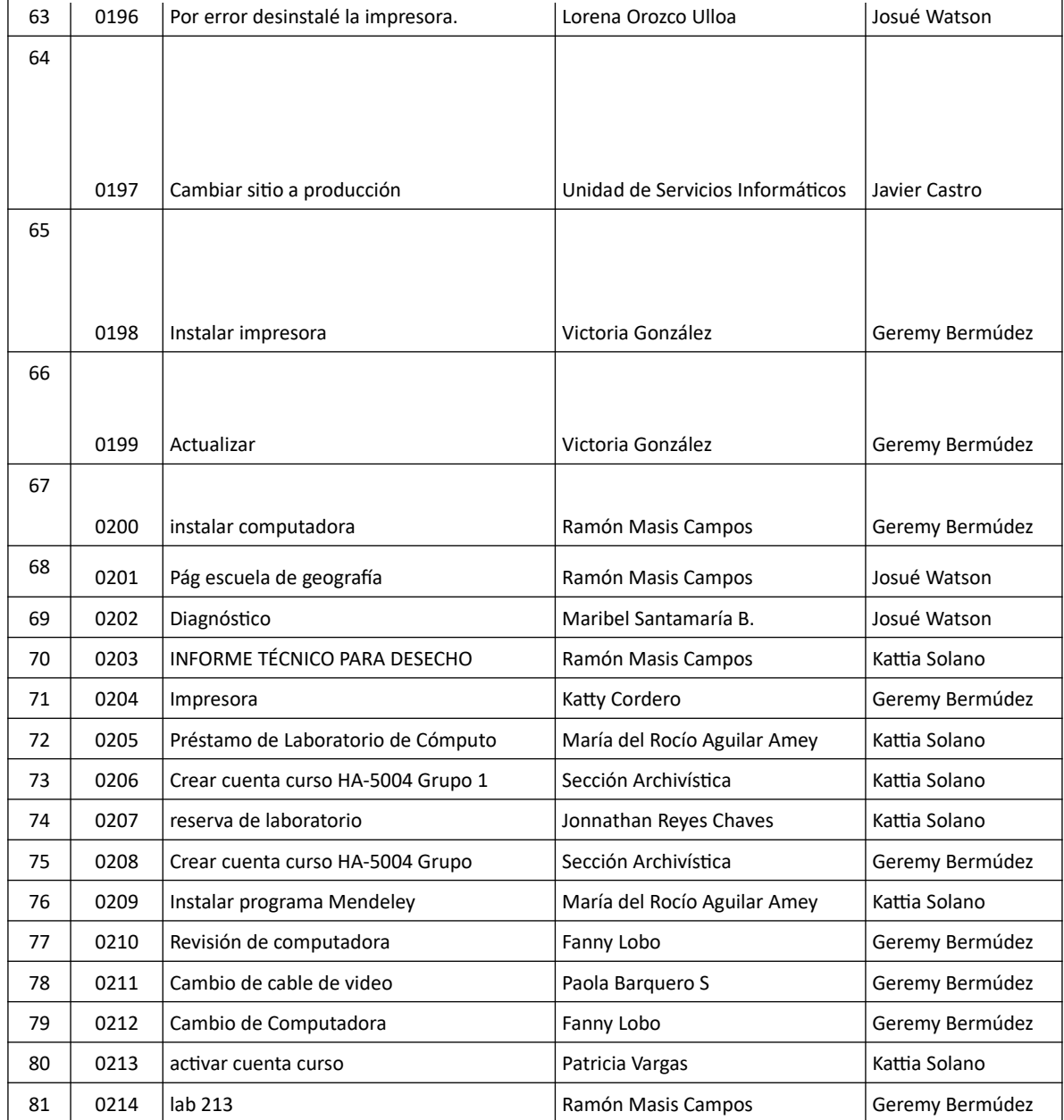

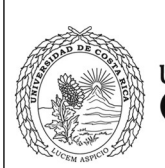

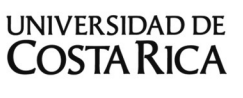

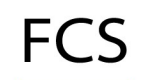

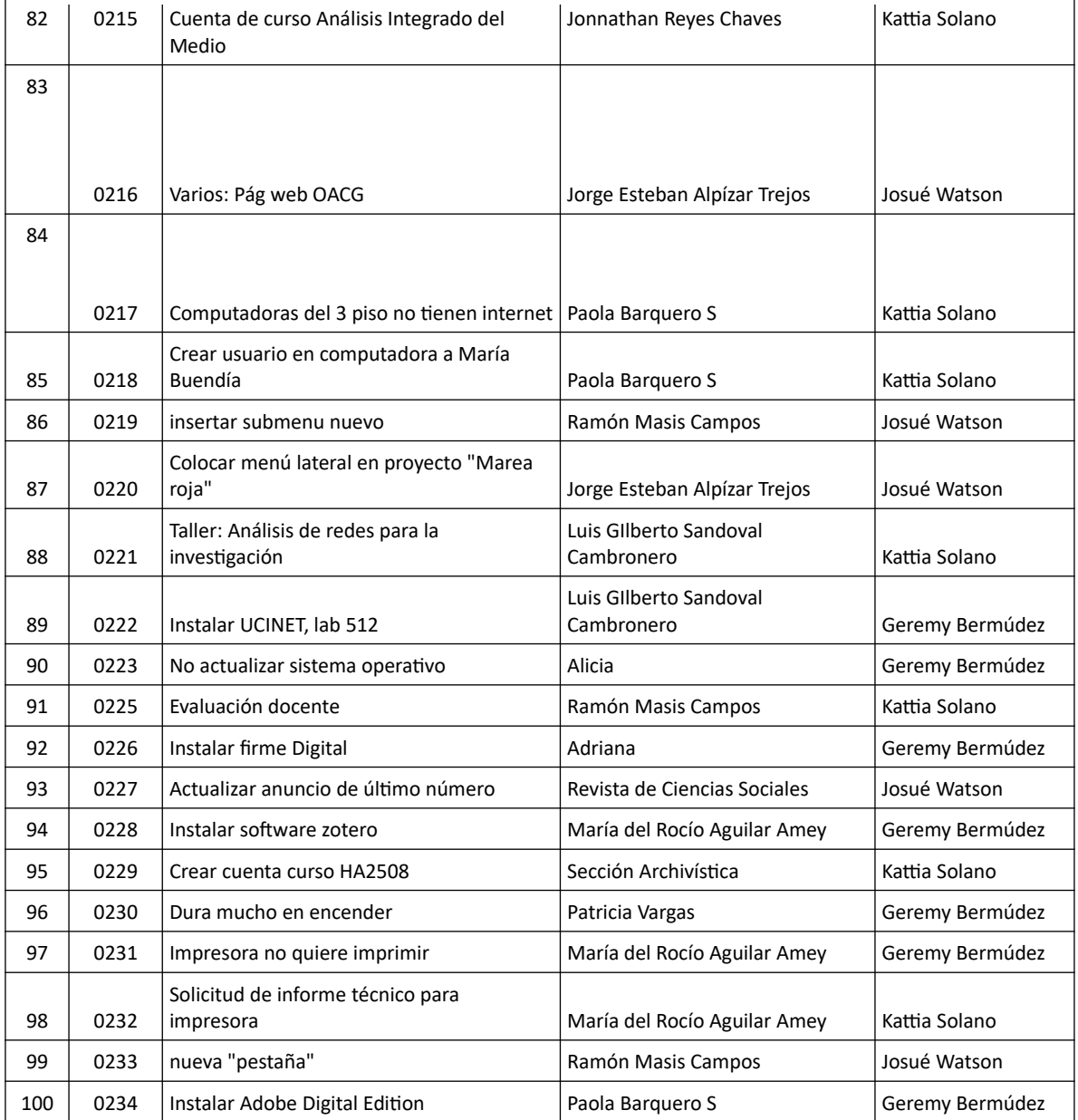

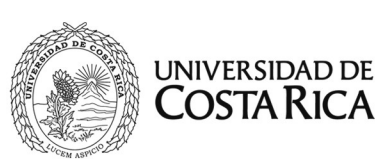

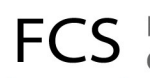

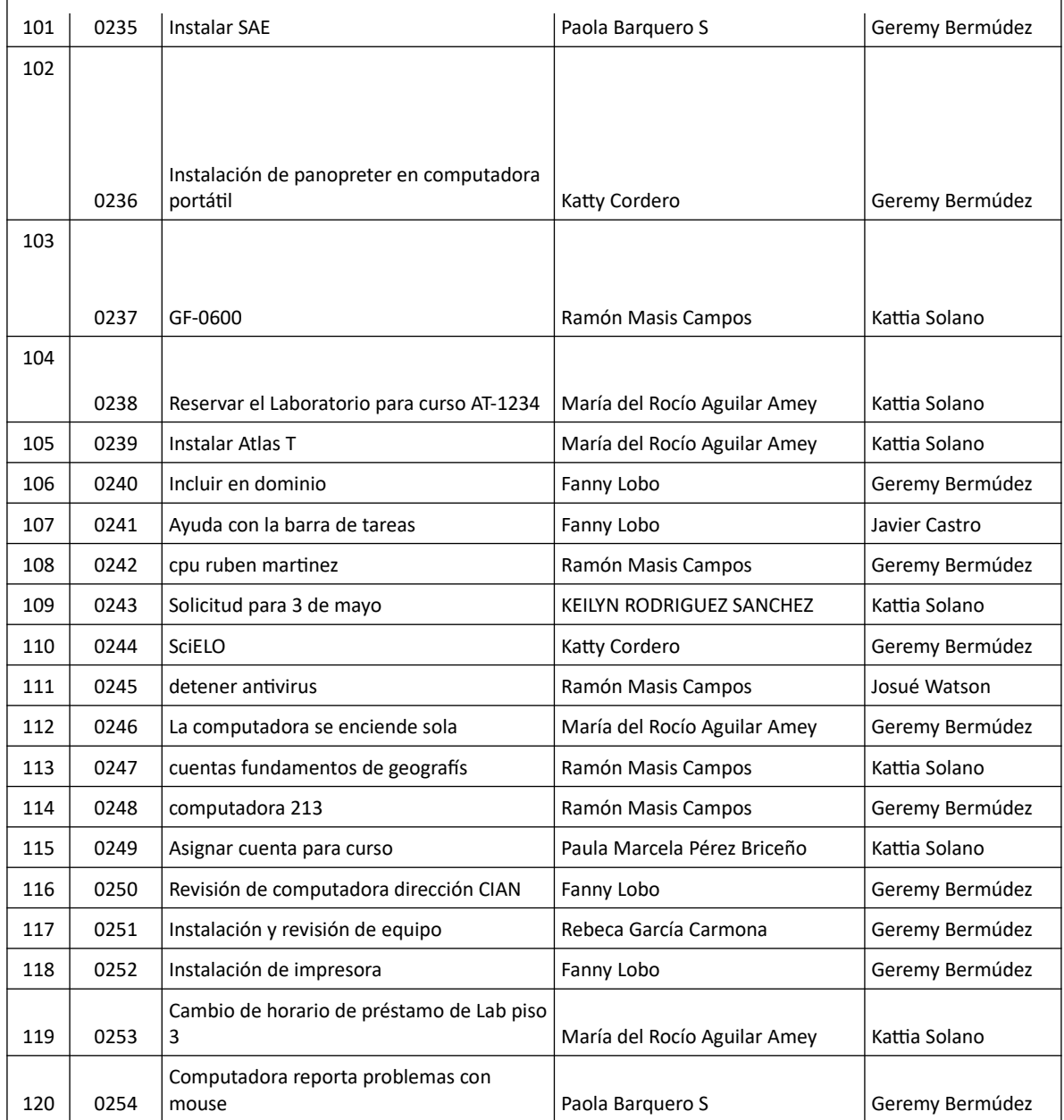

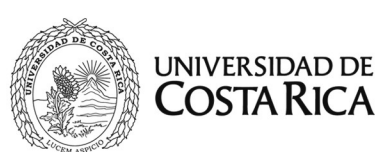

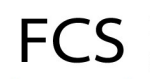

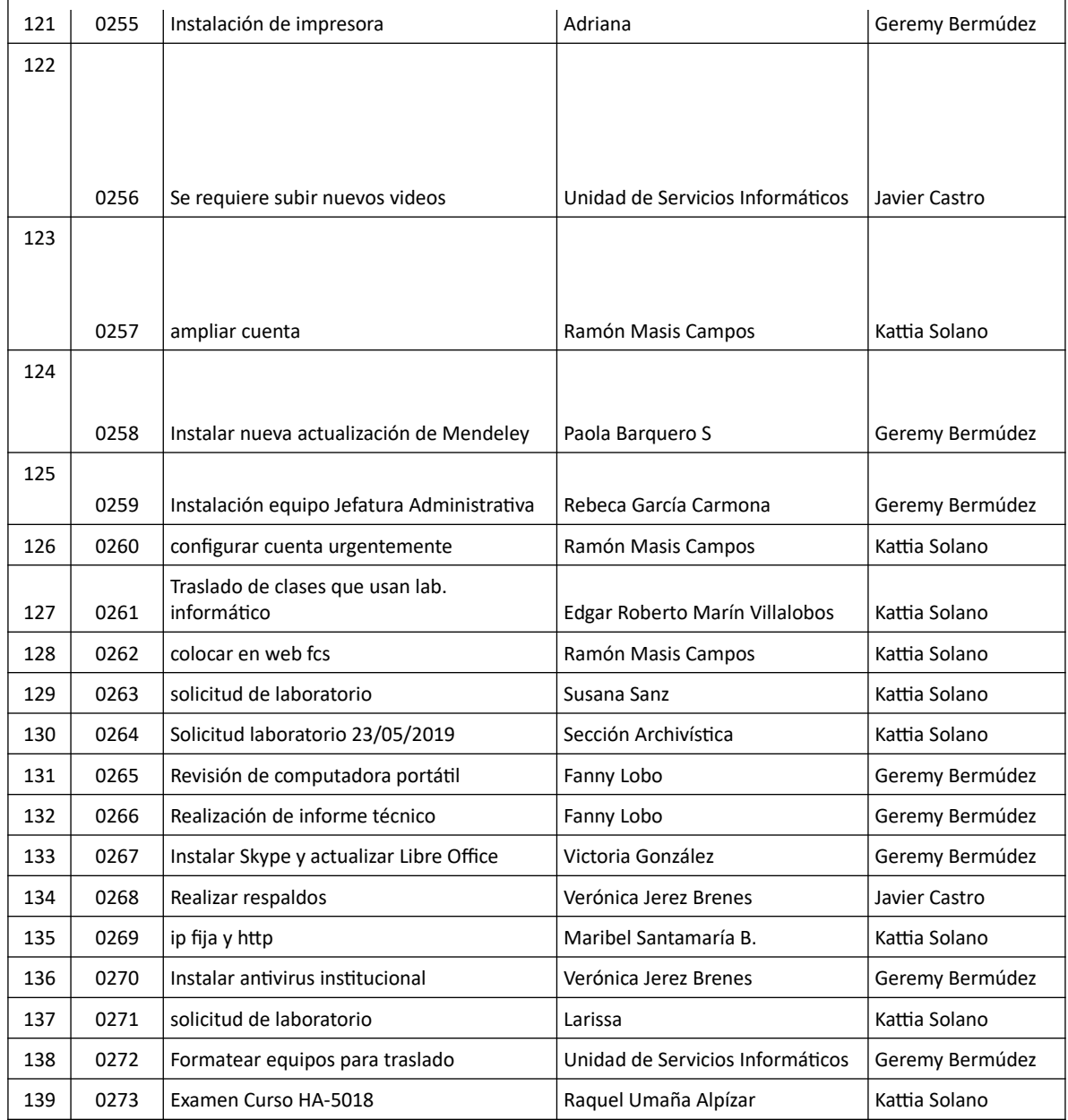

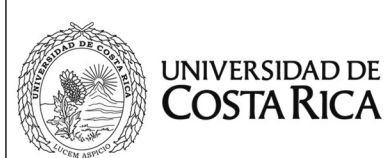

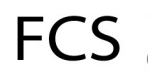

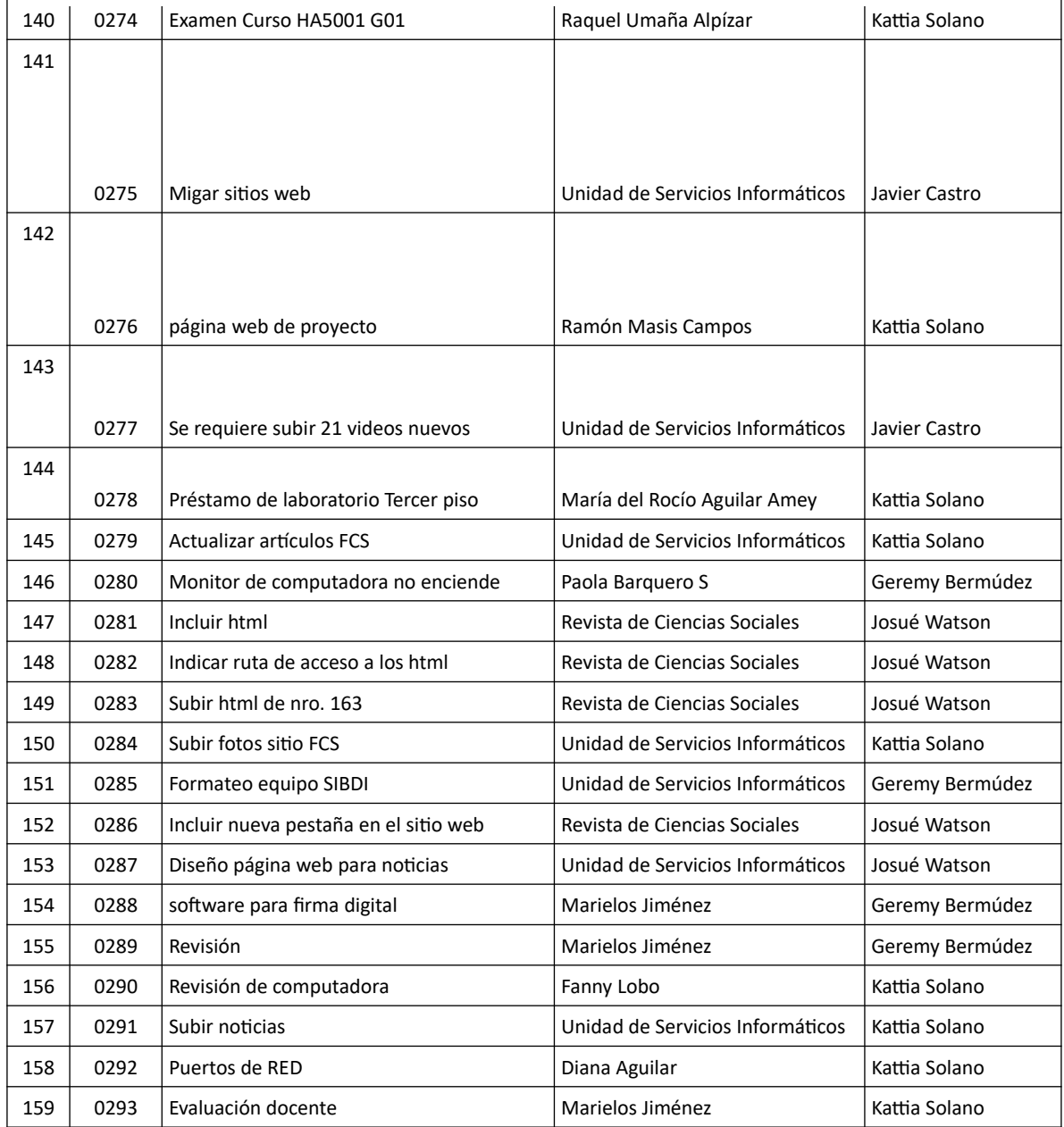

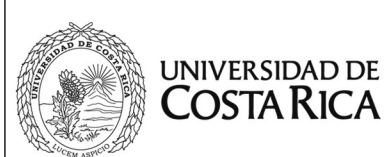

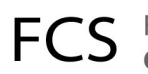

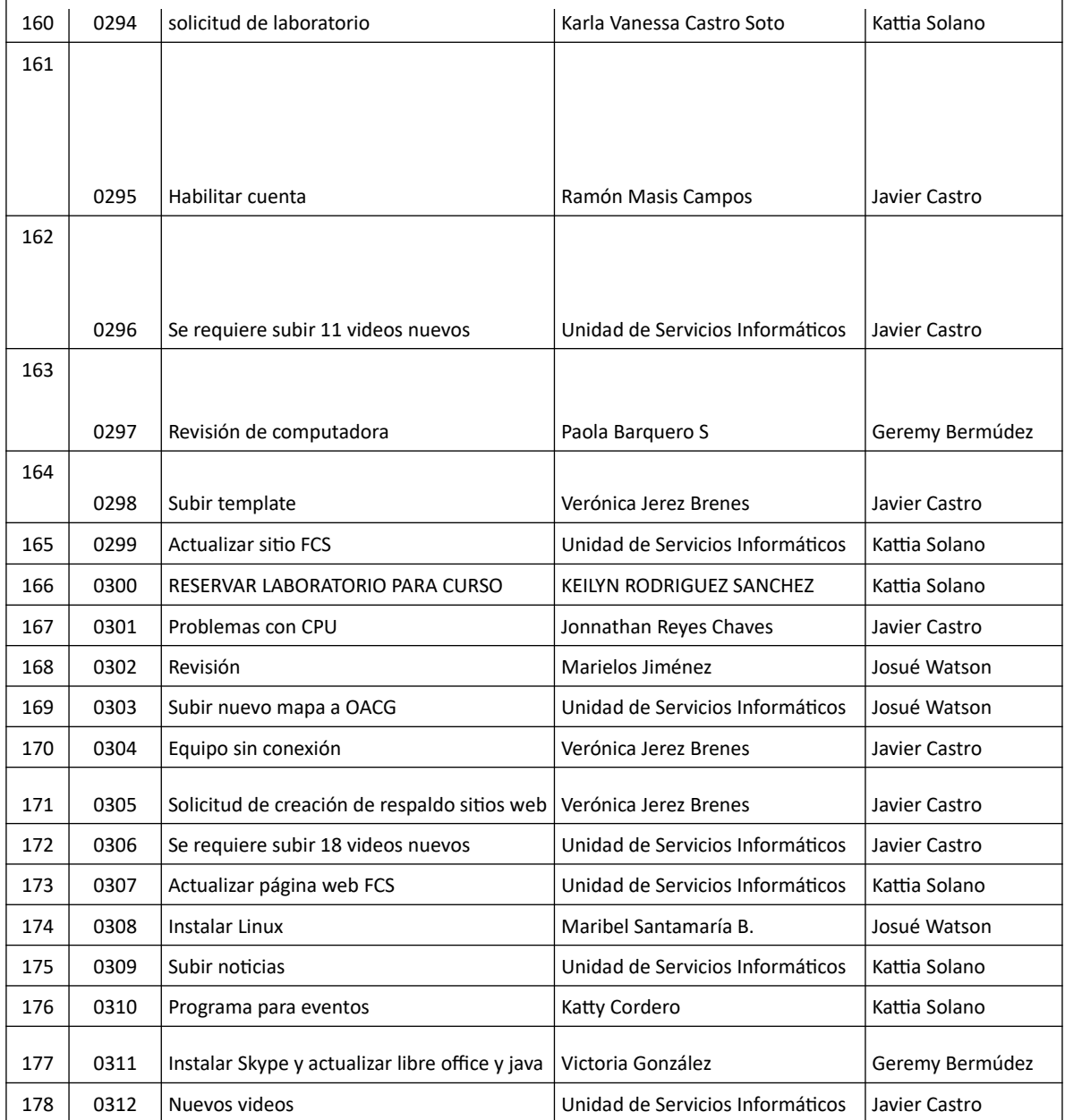

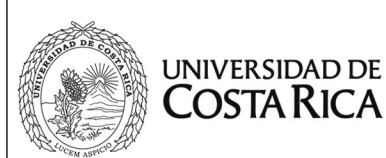

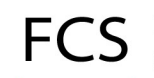

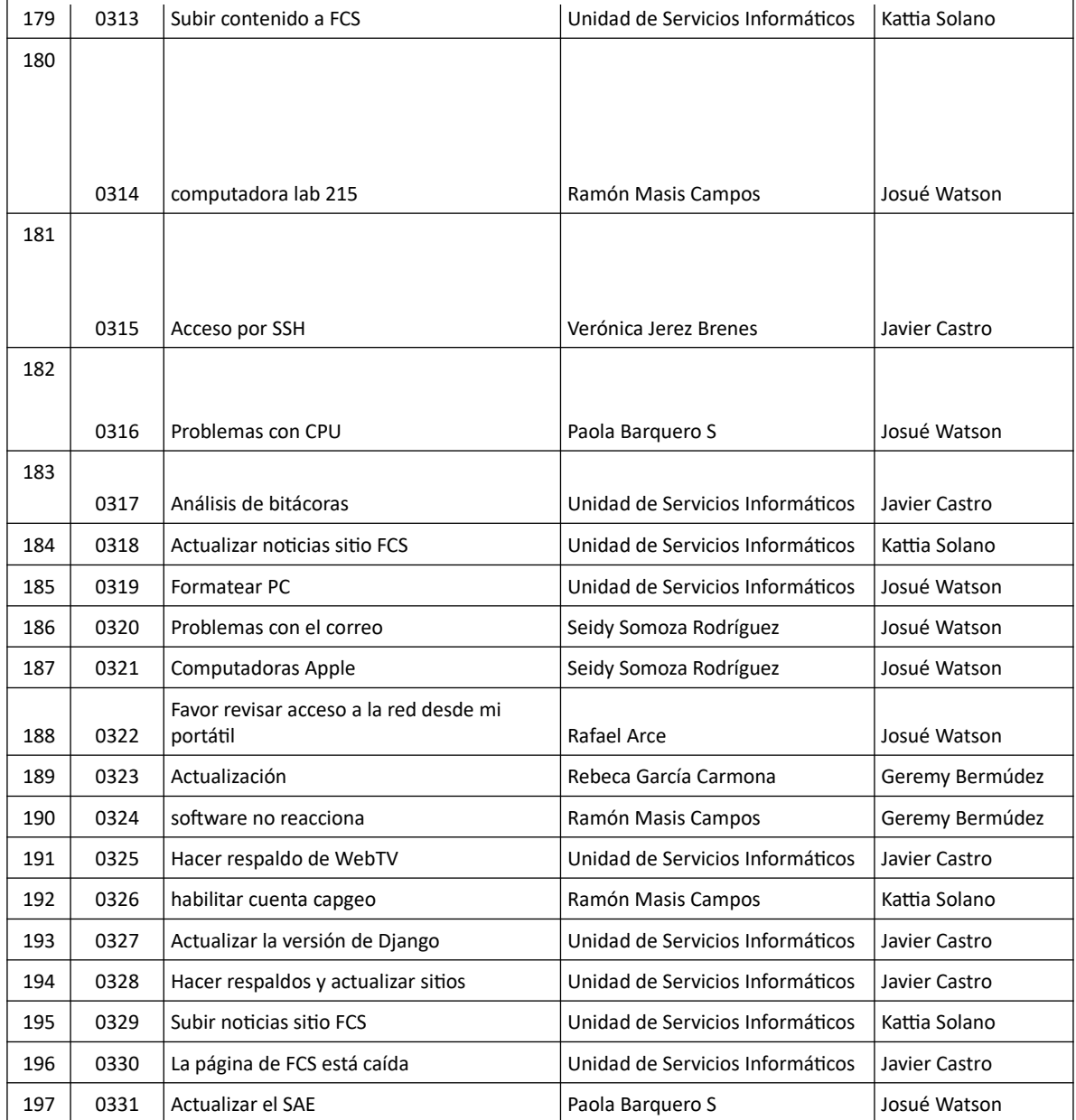

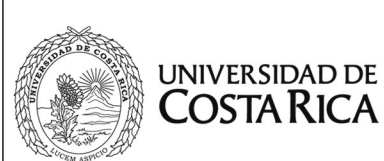

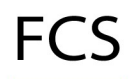

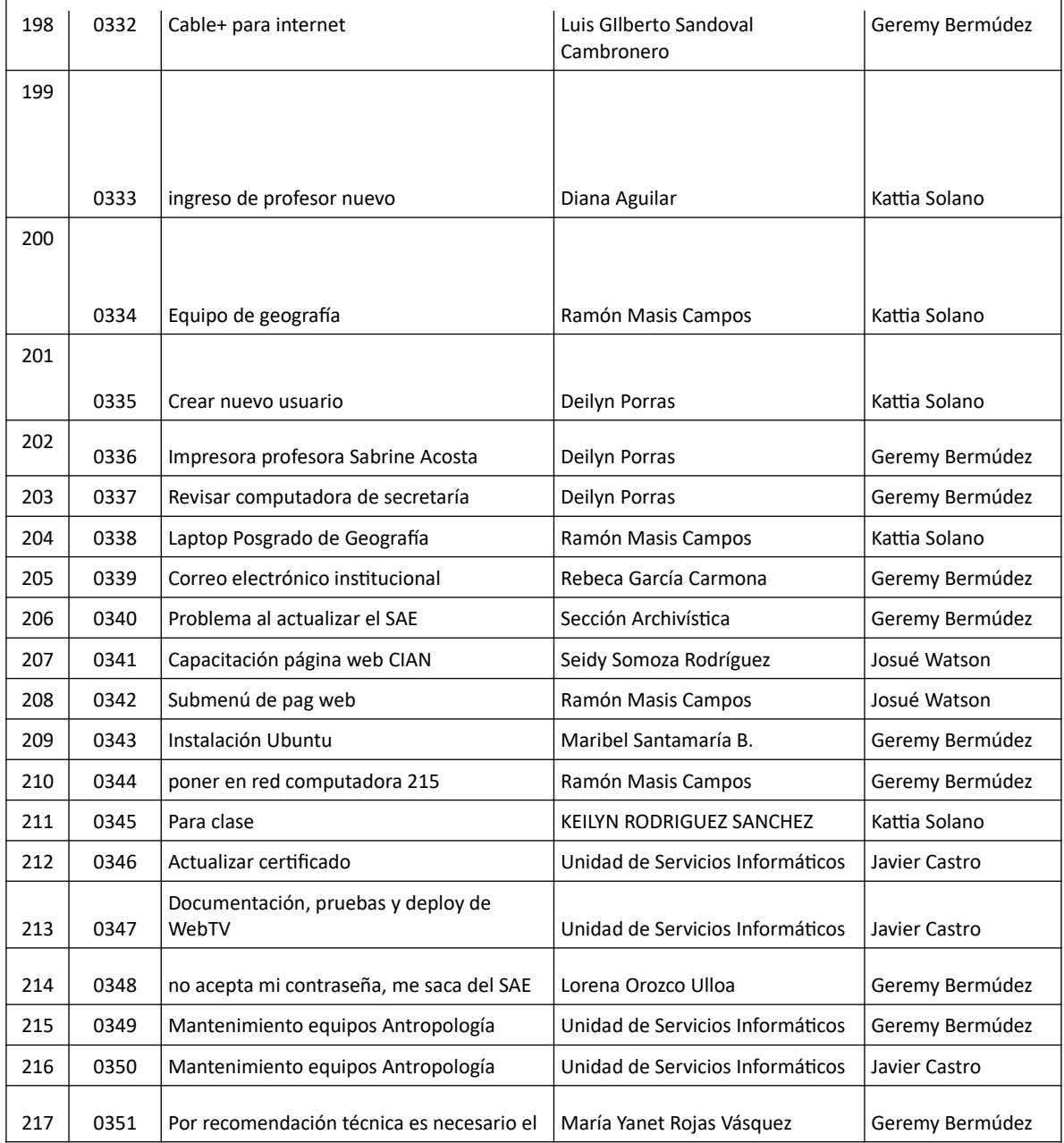

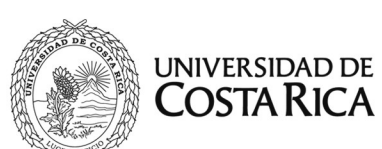

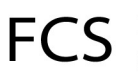

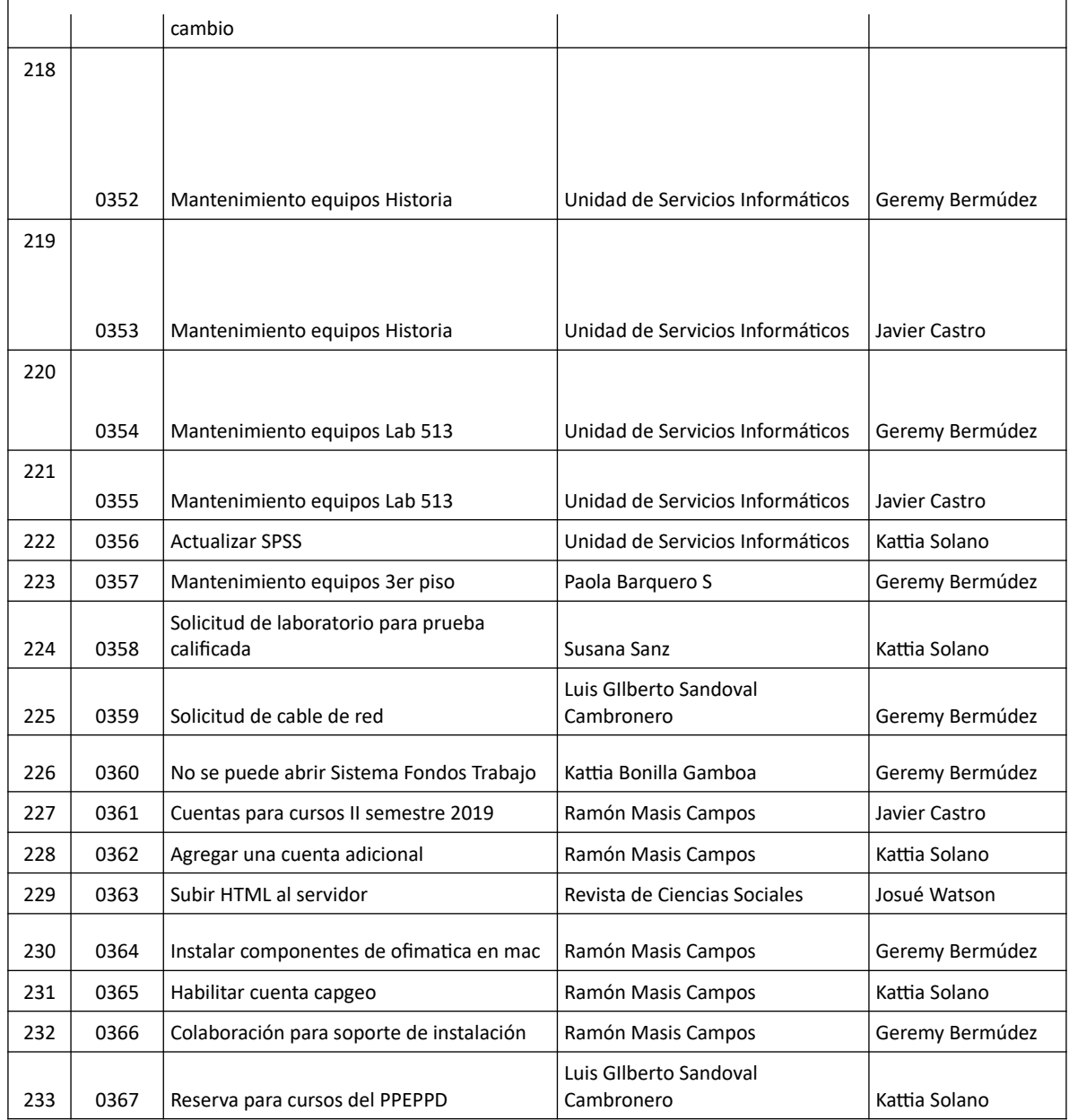

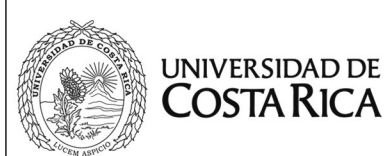

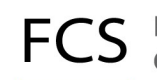

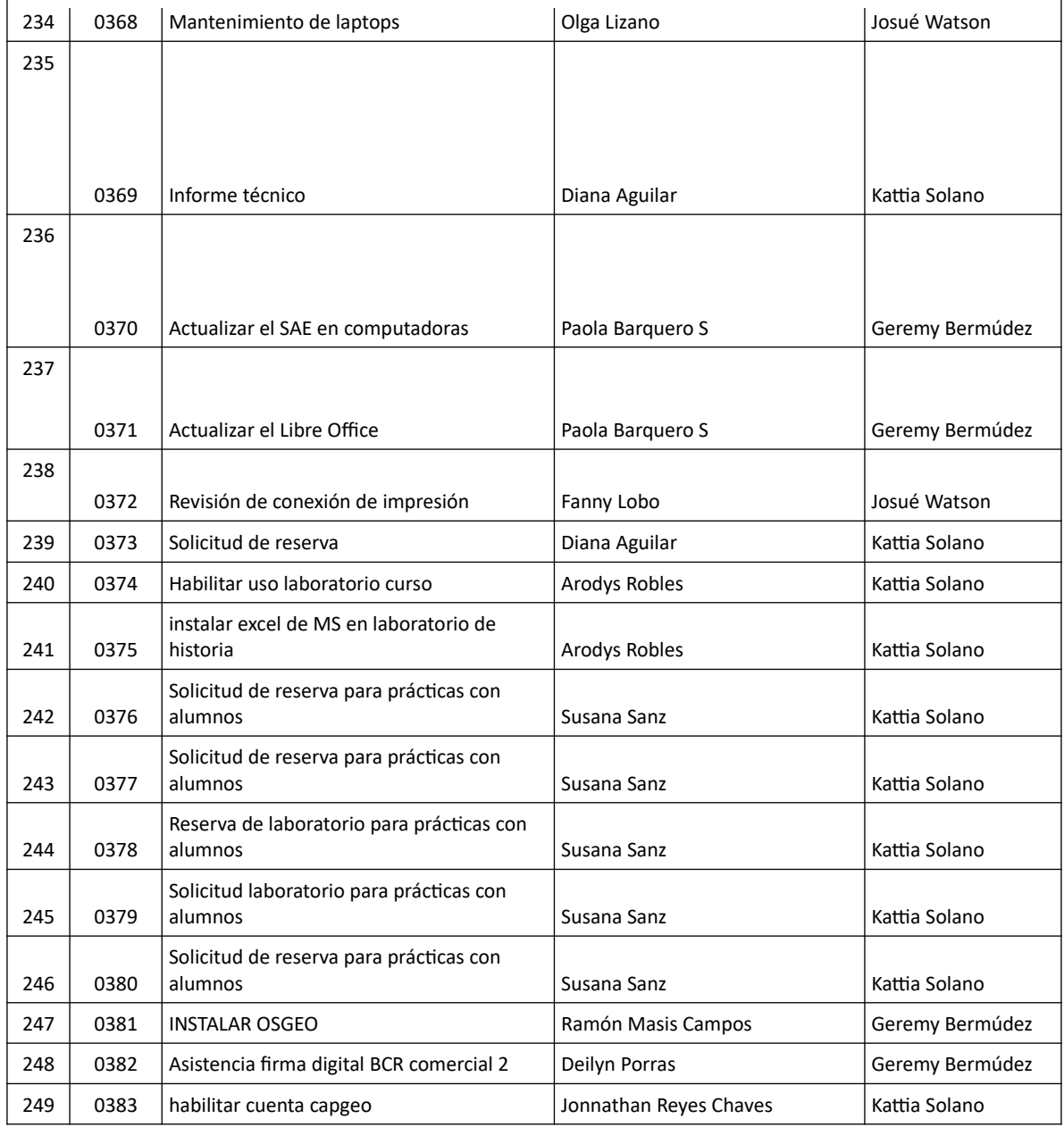

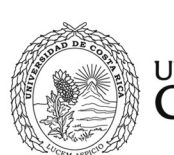

UNIVERSIDAD DE<br>COSTA RICA

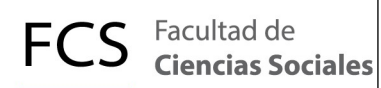

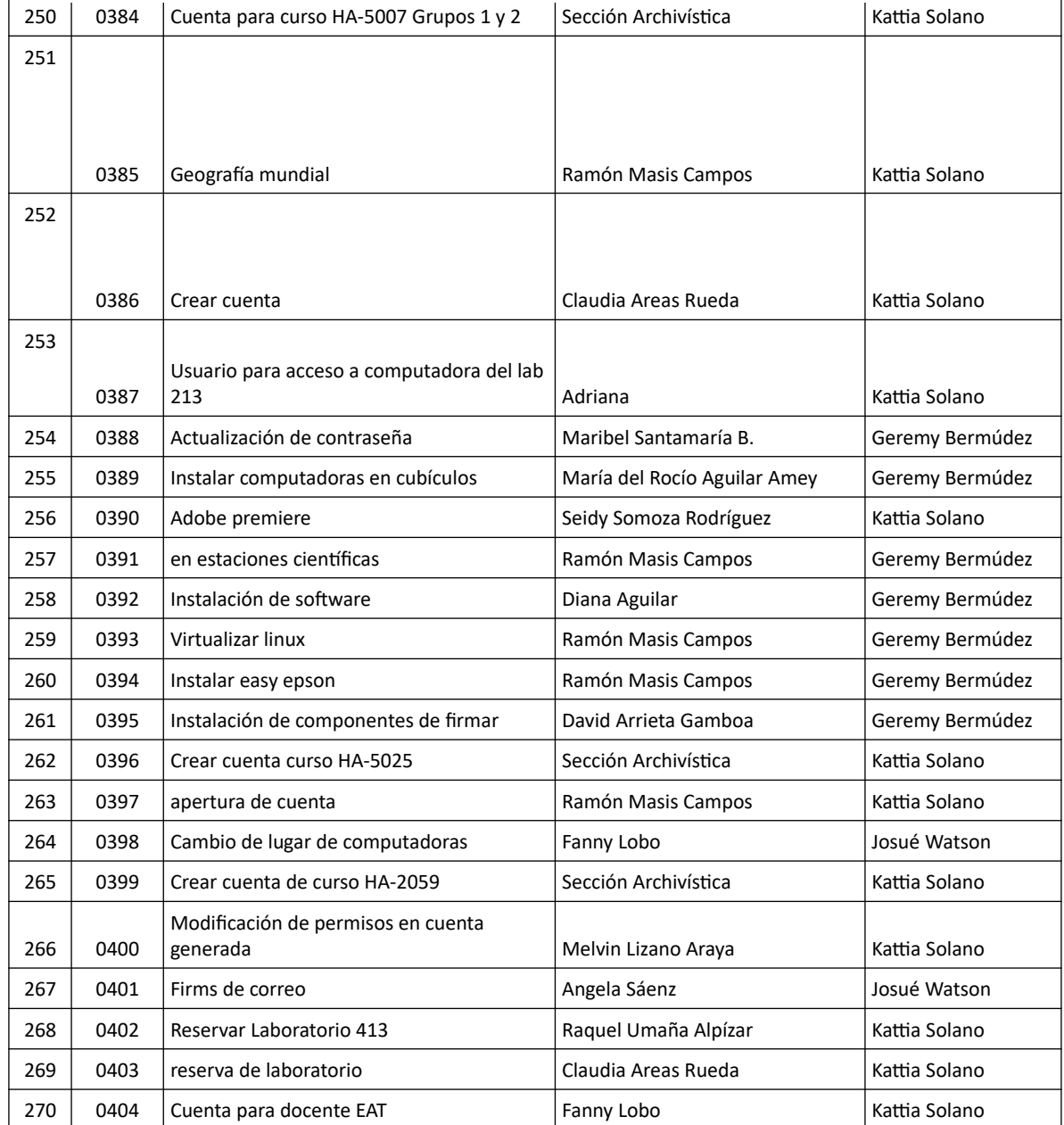

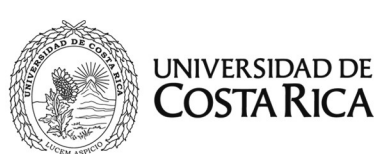

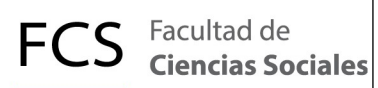

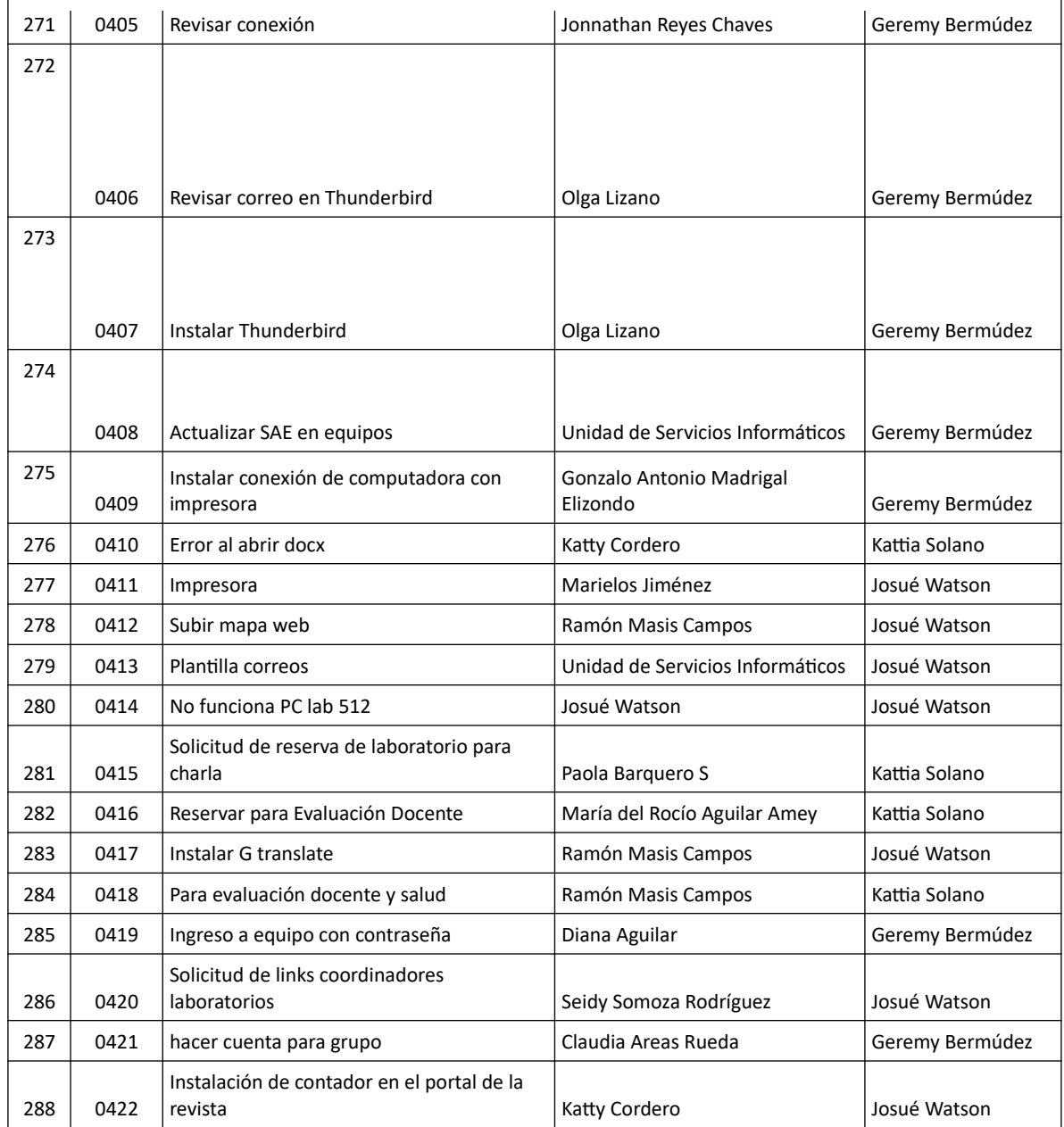

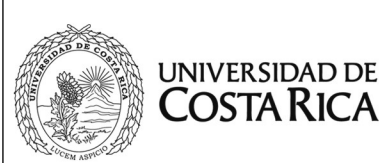

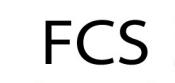

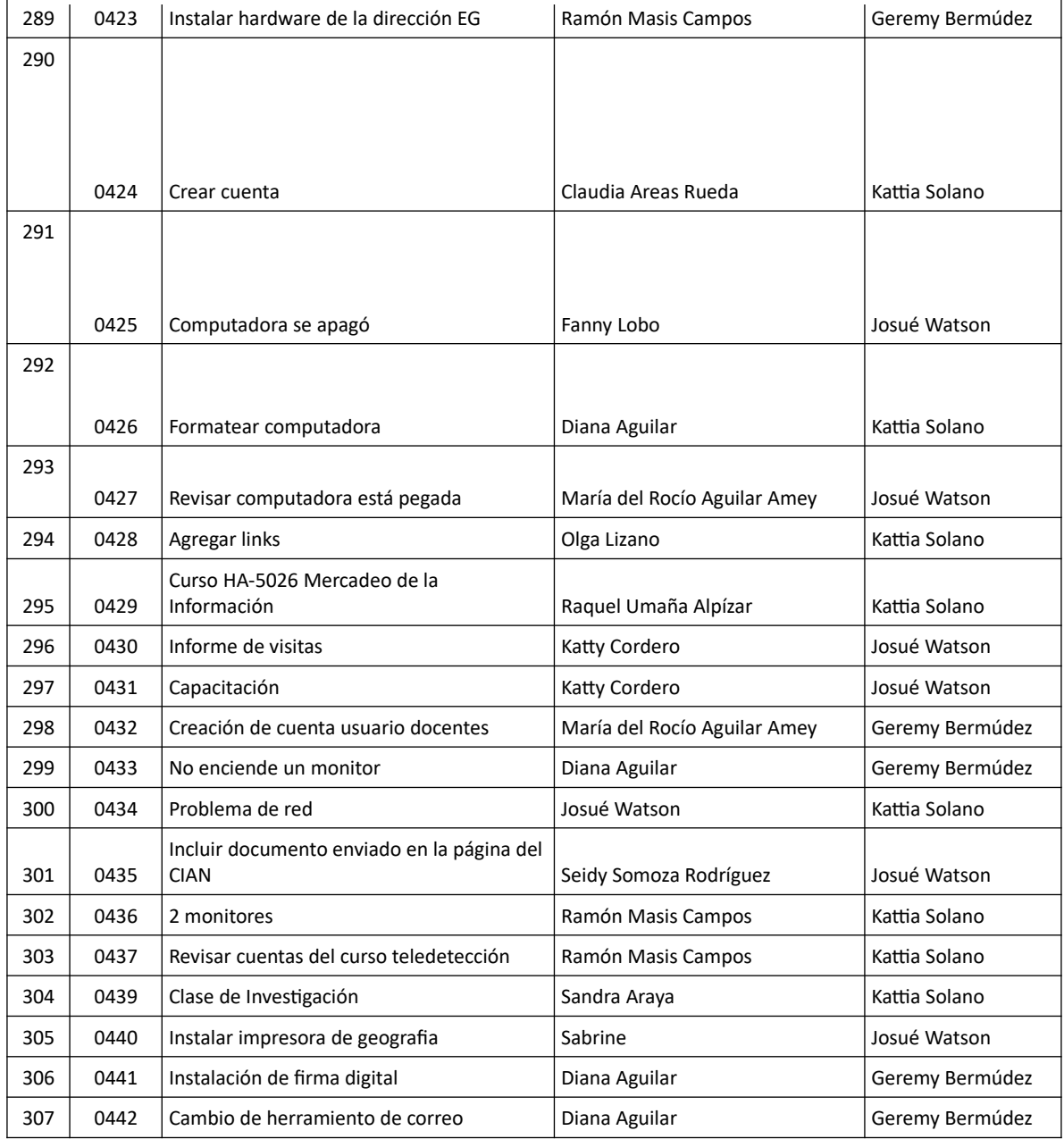

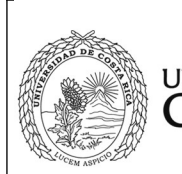

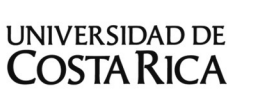

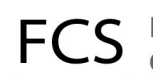

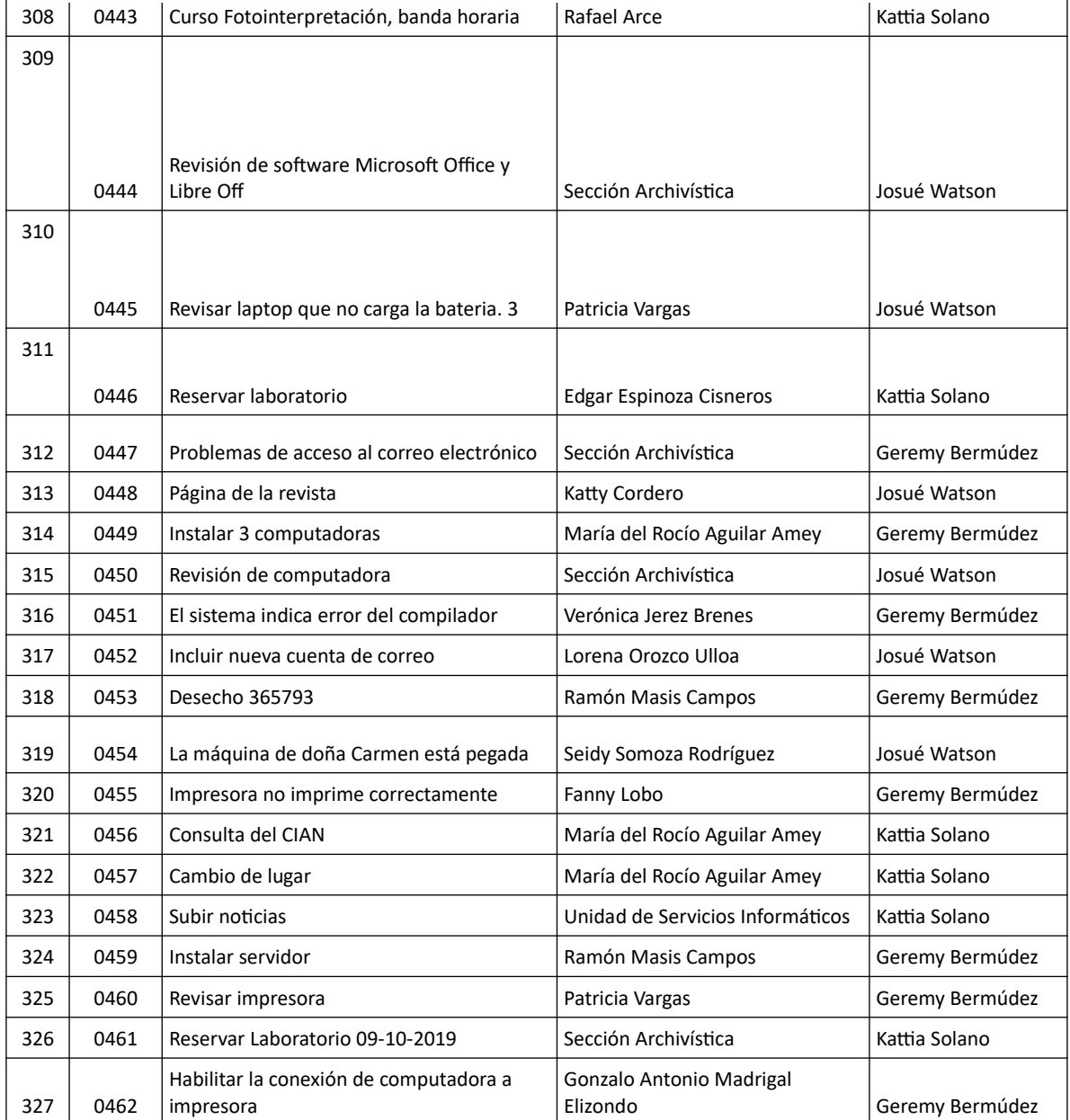

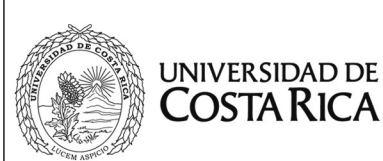

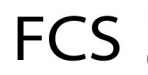

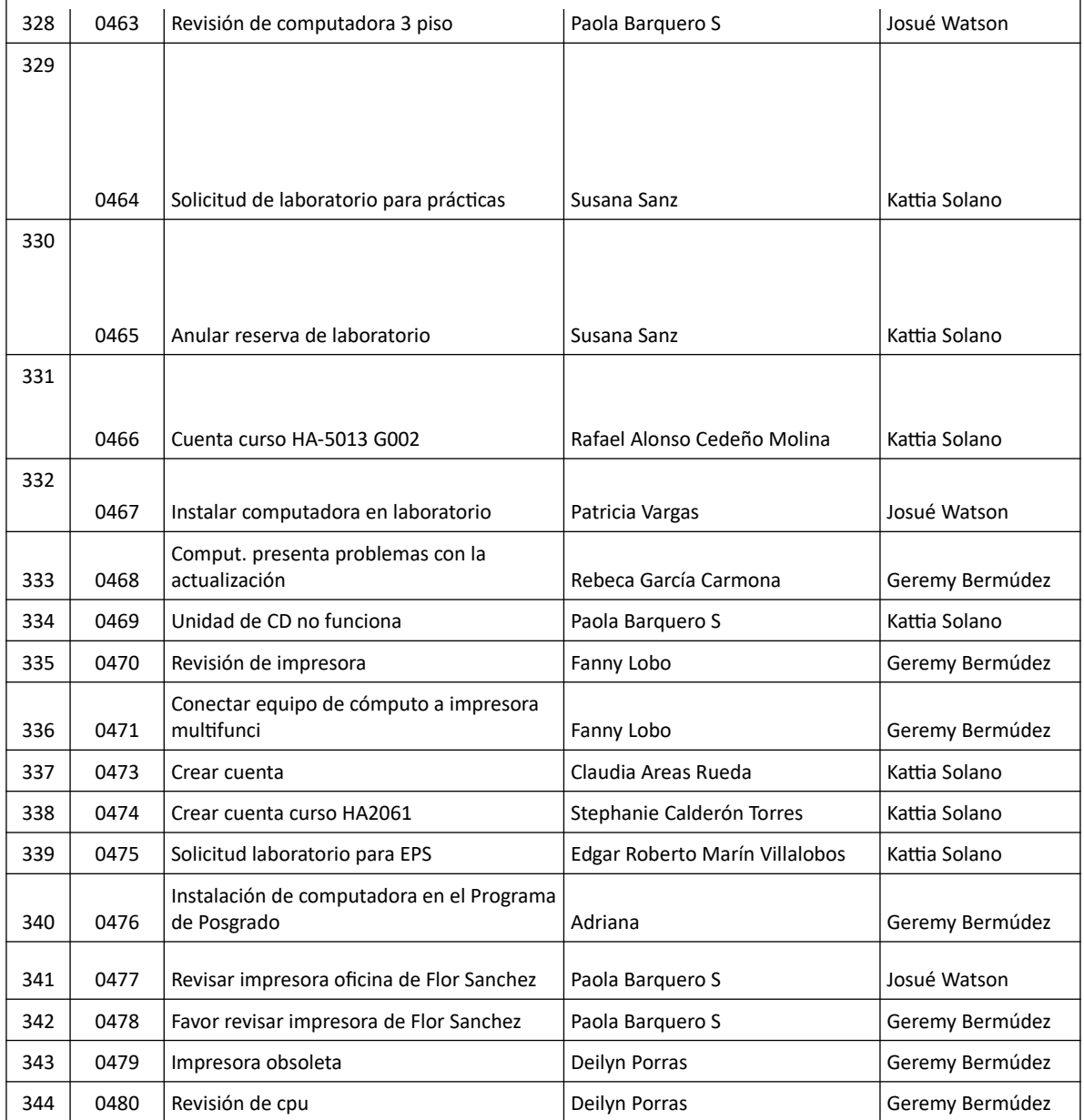

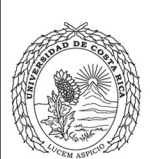

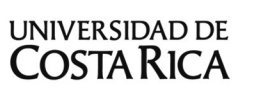

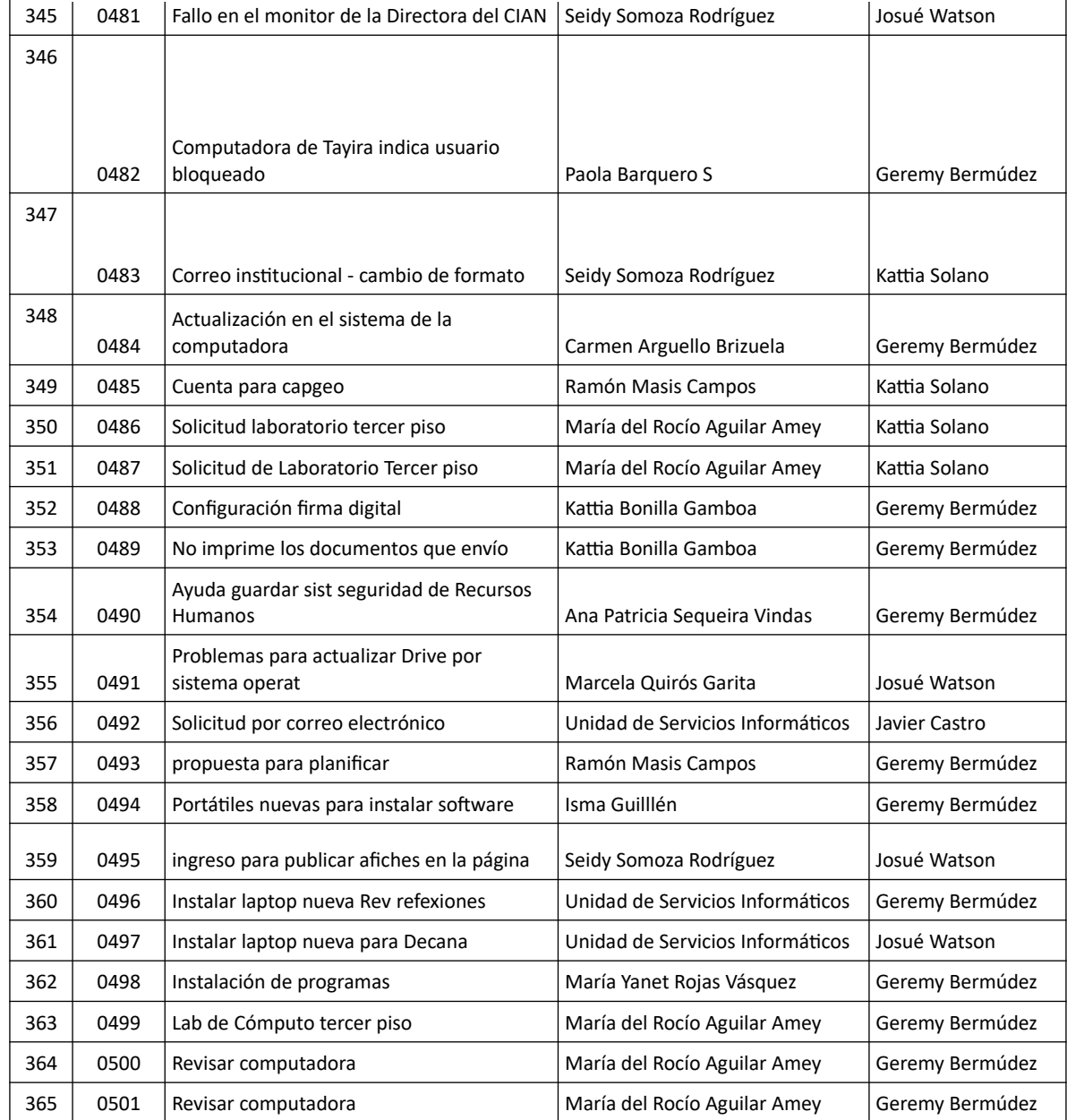

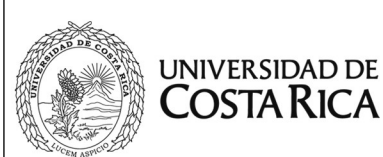

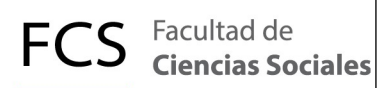

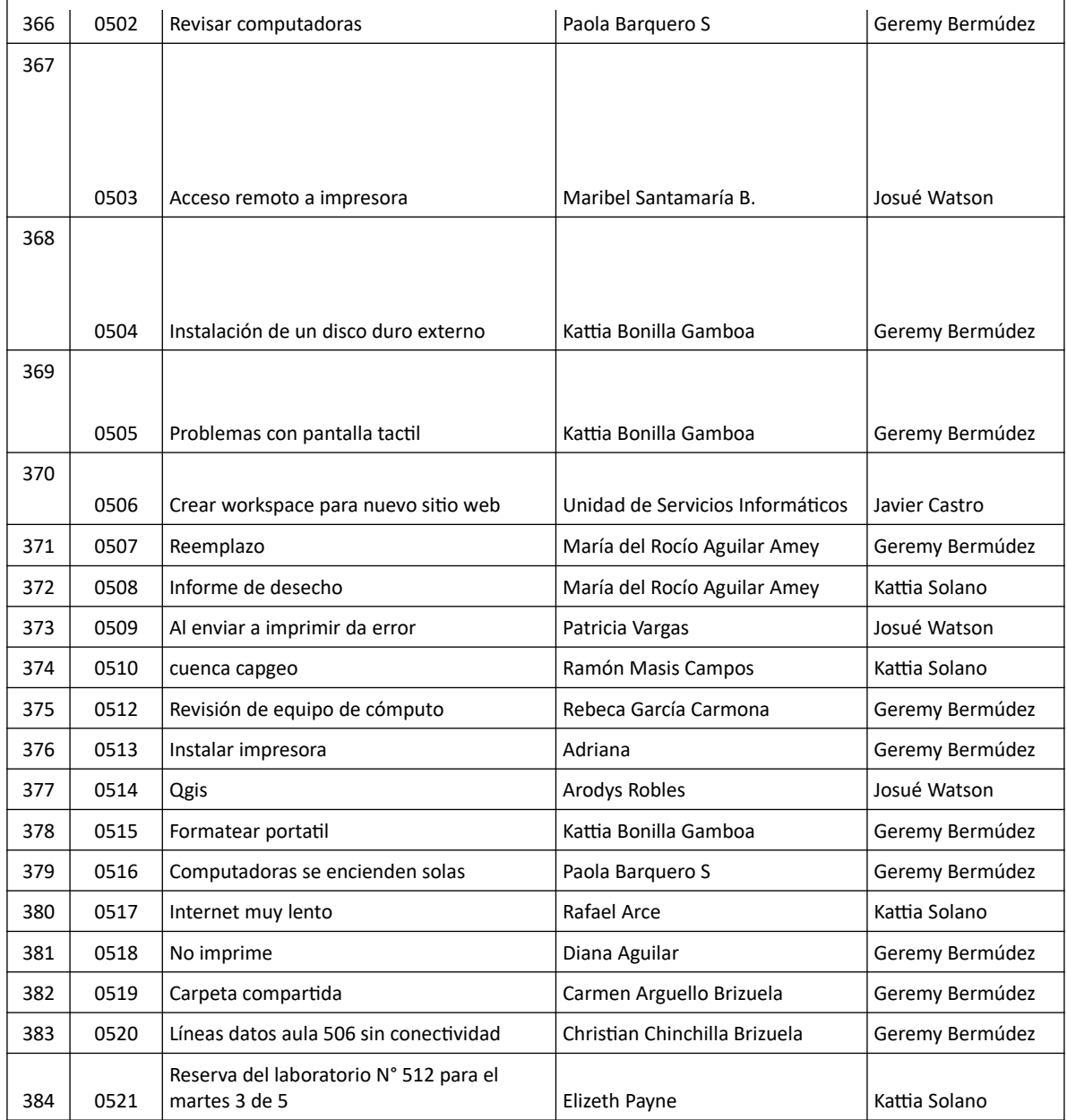

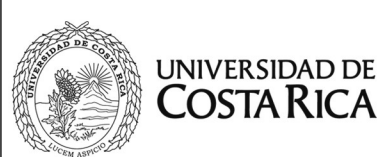

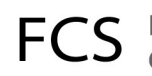

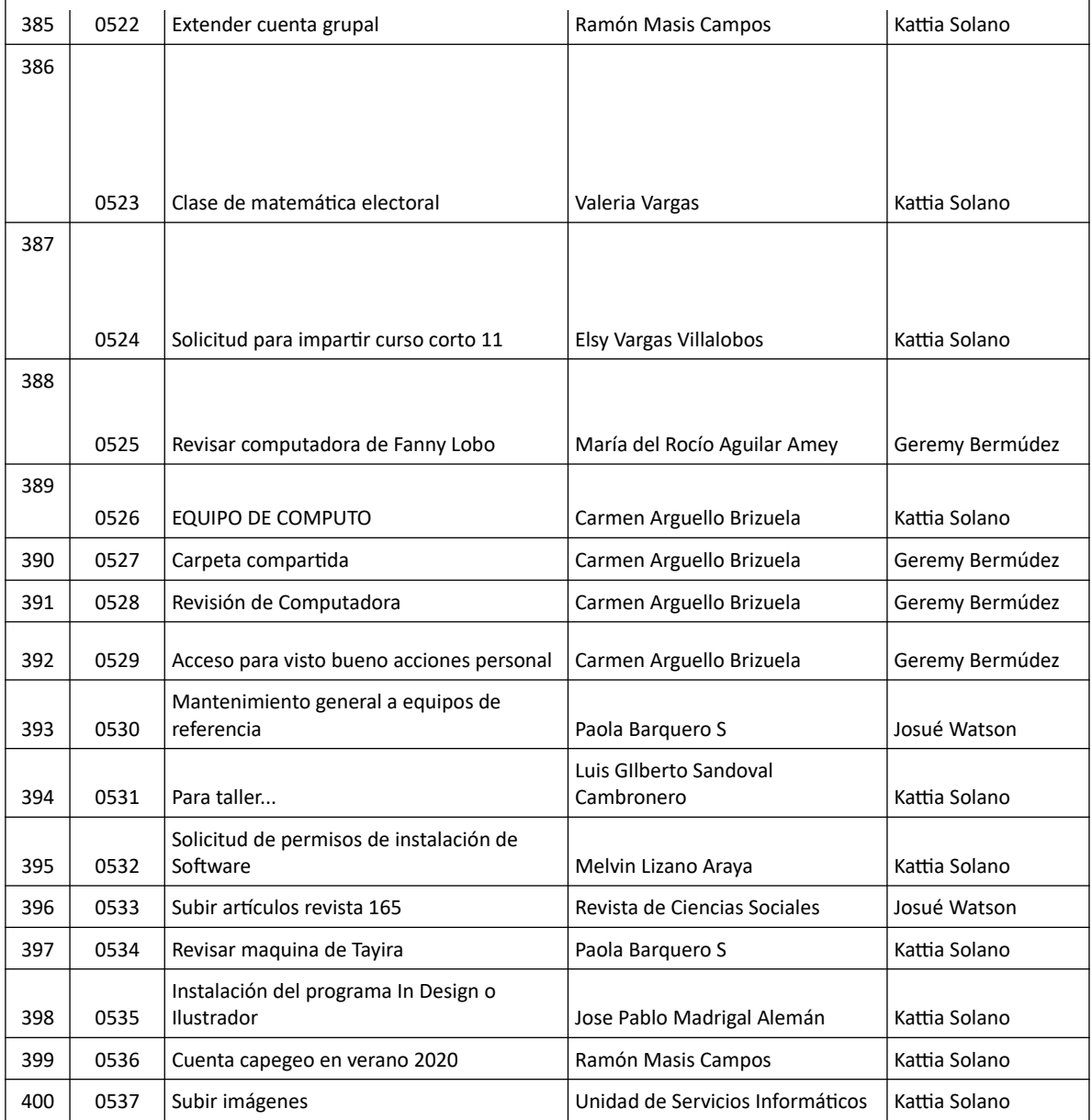

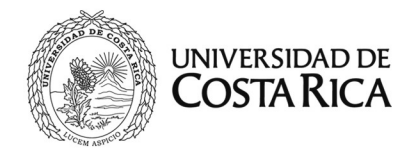

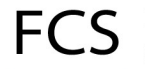

#### <span id="page-39-2"></span>**4) Gestión de desempeño**

Con el fin de evaluar el desempeño a nivel de cumplimiento de metas y desarrollo de competencias del personal administrativo de la Institución, la Unidad de Servicios Informáticos se ha unido para formar parte de la cultura organizacional para la rendición de cuentas, transparencia y mejora continua que está implementando la Vicerrectoría de Administración a través de la Oficina de Recursos Humanos.

El proceso de gestión de desempeño se viene realizando desde al año 2018 en la Unidad, implementando metas y competencias y haciendo evaluaciones anuales entre el recurso humano en informática, con excelentes resultados, tanto por la retroalimentación para la mejora continua del personal, como para el mejoramiento de metas de la Unidad, competencias personales, entre otros aspectos.

#### <span id="page-39-1"></span>**VI. Proyectos de tecnología y servicios para el 2020**

#### <span id="page-39-0"></span>**1) Programa de mejora continua de sitios web**

El "Programa de Integración y Mejora Continua de Sitios Web" continuará su objetivo de mantener y brindar un estándar de formato a los sitios web de la facultad, siguiendo los lineamientos propuestos por el Manual de Identidad Visual de la Oficina de Divulgación.

El año 2020 tiene como propuesta de desarrollo y actualización:

- 1) Desarrollo: Posgrado en Geografía
- 2) Actualización: Facultad de Ciencias Sociales
- 5) Actualización: Biblioteca Eugenio Fonseca Tortós

Además, de los mantenimientos de actualizaciones de sistema de todos los sitios que ya se han migrado en años anteriores y que se realizan por razones de seguridad.

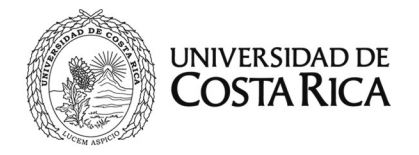

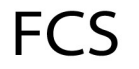

#### <span id="page-40-1"></span>**2) Infraestructura**

En cuanto a las máquinas virtuales que ofrecen diversos servicios, se harán virtualizarán las herramientas para el monitoreo de la red y servicios de comunicación (Security Manager), para tener más control sobre el uso del ancho de banda que se le da a la red cableada RedFCS, detectar intrusos y monitorizar los diferentes equipos que conforman la granja de la Facultad.

#### <span id="page-40-0"></span>**3) Gestión de Tecnologías de Información**

Continuando con el proceso de mejora continua, se trabajará en protocolos y regulaciones para lograr que los servicios ofrecidos por esta Unidad estén siempre supeditados a las mejores prácticas y acatamiento de normativas institucionales, por lo que se trabajará en la redacción y aprobación de los siguientes protocolos y normas:

1) Normas para el uso de los laboratorios de cómputo de la Facultad de Ciencias Sociales

2) Condiciones para el uso del DHCP en la RedFCS de la Facultad de Ciencias Sociales